## $BC<sup>2</sup>$

### Jeremy Rubin

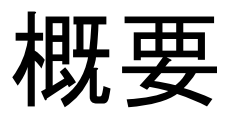

Overview

- 3つの課題
	- 1. Bitcoin 開発プロセスの紹介
	- 2. Bitcoin Improvement Proposals (BIP) の紹介
	- 3. Bitcoin 性能の開発
- 3 Major Sections
	- 1. Intro Bitcoin Development Process
	- 2. Intro to Bitcoin Improvement Proposals
	- 3. Bitcoin Performance Engineering

# Bitcoin 開発プロセスの紹介

# Intro to Bitcoin Development

# Bitcoin デベロッパーになるのか

So You Want to Be a Bitcoin Developer

- 基礎
- 開発環境
- はじめての Bitcoin コード
- 貢献
- 基本アドバイス
- Foundations
- Development Environment
- Beginning to Code Bitcoin
- Contributing
- General Advice

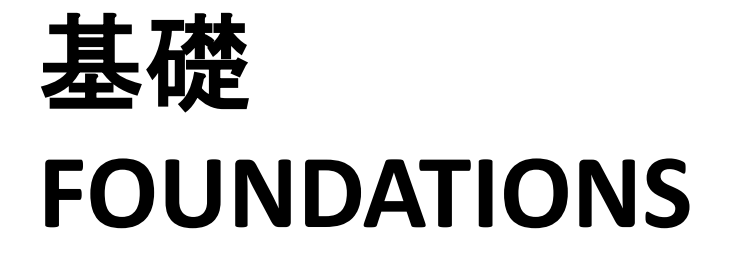

# 開発の考え方を理解する

Understand Development Philosophy

- 様々な Bitcoinユーザをリスペクトする
- 自分の問題は自分で解決する
- Bitcoin の利用は言論の自由
- ゆっくりと着実な
- 同じプロジェクトでもそれぞれの目的は違うかも
- Respect all kinds of Bitcoin users
- Scratch your own itch
- Bitcoin use is free speech
- Slow and steady
- **Not everyone has same goal for project**

## コミュニケーション

#### Communications

- おそらく誰かが同じ質問を聞いた
- 他のデベロッパーは現在何をディスカッションし ているのかに気を使う

### – いろんなオンラインフォーラムは Bitcoin 開発 HQと思われる©

- Someone already probably asked your question online
- Be respectful of what other developers are working on or currently discussing
	- $-$  The various forums are like Bitcoin Dev HQ  $\odot$

コミュニケーション

Communications

- bitcoincore.slack.com に参加する
- IRC チャネル
	- #bitcoin, #bitcoin-wizards, #bitcoin-core-dev
	- 週1回の会議は #bitcoin-core-dev にて
- [github.com/bitcoin/bitcoin](http://github.com/bitcoin/bitcoin) をフォローする
- Linux Foundation のメーリングリストに参加する
	- bitcoin-core-dev, bitcoin-dev, bitcoin-discuss
- Bitcoin StackExchange
- Join bitcoincore.slack.com
- IRC channels
	- #bitcoin, #bitcoin-wizards, #bitcoin-core-dev
	- Weekly meeting in #bitcoin-core-dev
- Follow [github.com/bitcoin/bitcoin](http://github.com/bitcoin/bitcoin)
- Join Linux Foundation mailing lists
	- bitcoin-core-dev, bitcoin-dev, bitcoin-discuss
- Bitcoin StackExchange

# 開発環境 **DEVELOPMENT ENVIRONMENT**

フォーク、クローン、ビルド

Fork, Clone, Build

- `git clone [git@github.com:bitcoin/bitcoin.git`](mailto:git@github.com:bitcoin/bitcoin.git`) – それとも自分のフォークでやる!
- `git checkout –b my-devel-branch`
- ビルド手順通りにビルドする(1回目は時間が かかる)
- `git clone [git@github.com:bitcoin/bitcoin.git`](mailto:git@github.com:bitcoin/bitcoin.git`)
	- or your own fork!
- `git checkout –b my-devel-branch`
- Follow build instructions (first build is slow)

# Bitcoin Node を実行する

### Run Bitcoin Nodes

- 先ほどコンパイルしたバイナリーをコピーする
	- src/bitcoind and src/bitcoin-cli
- `./bitcoind -debug=bench` はノードを実行する、 `./bitcoincli` を使ってテストする
- Testnet ノード: `./bitcoind -testnet -debug=bench`, `./bitcoin-cli -testnet`
- 複数のサーバが持ってれば便利!
- Copy the binaries you just compiled
	- src/bitcoind and src/bitcoin-cli
- `./bitcoind -debug=bench` will run a node, use `./bitcoin-cli` to test it
- Testnet node: `./bitcoind -testnet -debug=bench`, `./bitcoin-cli -testnet`
- Useful if you have a few servers to develop on!

# はじめての**BITCOIN**開発 **BEGINNING TO CODE BITCOIN**

## 良いの"悪い考え"を選ぶ

Pick a Good "Bad Idea"

- 私のはじめてのプロジェクト
	- DoSを防ぐためにDBのエントリーをランダム化する
	- 概念実証を応用する
	- デベロッパーからフィードバックを聞く
		- 悪いこと
			- いつかDBは反復が出来る順番は欲しいかも – 悪いアクセスのパターンを証明できない
		- 良いこと
			- 勉強の経験
- My First Project
	- Randomize order of a databases entries to prevent DoS on bad DB access pattern
	- Implemented a proof of concept
	- Asked a developer for feedback
		- Bad
			- We may eventually want DB iterable in order
			- Couldn't demonstrate an example of bad access pattern
		- Good
			- Learning experience

C++技術を高める

Build C++ Expertise

- BitcoinはC++11で書かれた
- 始めながらC++11をよく勉 強する(最初の25章ぐらい、 1日1~2章)
- [cppreference.com!](http://cppreference.com)
- C++:読むは"簡単"、書くは "難ししヽ"
- Bitcoin is written in C++11
- Learn C++11 well as you start (first  $\sim$ 25 chapters or so, a chapter or two a day)
- [cppreference.com!](http://cppreference.com)
- C++: "easy" to read, "hard" to write

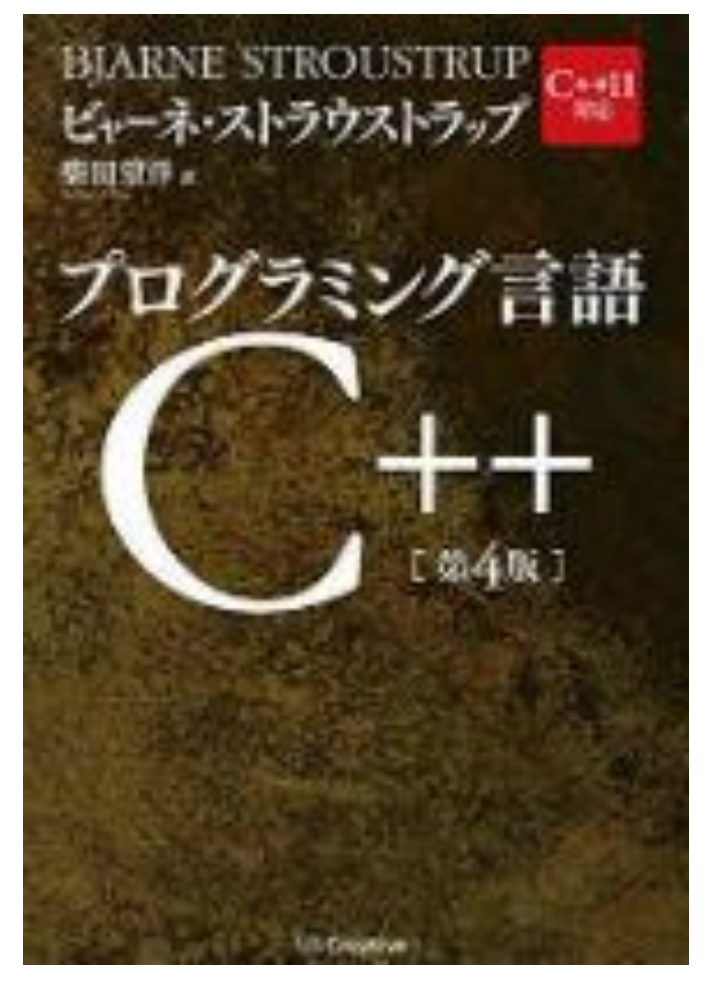

ctags を使う Using ctags

- Bitcoin のコードは多い! ctags で早めに見れる
- Vim ですが、Emacs/Atom 同じことがある! – src dir 中に `ctags –R .` で generate する – `C-]` で定義に飛んで行く、複数のところであれば `:ts` で選択する – `C-t` で前のところへ行く
- Bitcoin has a lot of code! ctags helps you browse it quickly
- Vim specific, but Emacs/Atom has equivalent!
	- $ctags -R$  . in src dir to generate
	- $-$  Hit  $C$ -] in vim to jump to definition,  $\cdot$ : ts to select if there are multiple possible locations
	- $-$  Hit  $C-t$  to go back to prior location

Bitcoinをテストする

### Testing Bitcoin

- `make check` でユニットテストを実行する
- `./qa/pull-tester/rpc-tests.py` でRPCテストを実行する
- Travis CI を設定すると自動的にやっている
- 新しいテストを書くことと古いテストを読むことでコードの理解 を深める!
	- Bitcoinのテスト網羅度は良くないけど、良くなっている! – 単調な作業じゃないよ!
- `make check` runs unit tests
- $\dot{\ }$ ./qa/pull-tester/rpc-tests.py to run rpc tests
- Enable Travis CI on your fork for testing to happen automatically
- Writing new tests & reading old ones is a great way to ensure you understand how the code works!
	- Bitcoin test coverage is not great, but getting better!
	- It's not grunt work!

## gdb/lldb を使う Use gdb/lldb

- 短いチュートリアル
- 基本的に – 1段ずつコードを見る – バグを探す – 実行しているプログラムを検討する
- 注意:コンパイラーがだますことがある!
- Brief Tutorial
- Basically
	- See what your code is doing step-by-step
	- Find bugs
	- Inspect running programs
- Warning: Compiler can play tricks on you!

## $\gamma$ g++ -std=c++11 -g main.cpp  $\zeta$ コンパイルする Compile  $\gamma$ <sup>++</sup> -std=c++11 -g main.cpp

- 1 void fn(int& x) {
- $2 ++x;$
- 3 }
- 4 int main()  $\{$
- $5$  int  $x = 0$ ;
- $6$  fn(x);
- 7 }

# これを実行する:

Now Run:

- 1. gdb --args a.out
	- starts gdb running with a.out
- 2. b fn
	- sets a breakpoint at fn
- 3. r
	- runs ./a.out

 $\mathsf{gdb}$   $\mathsf{y}$   $\mathsf{b}$ gdb cheatsheet

- up/down
	- jump up/down function callstack
- continue
	- resume executing code till next breakpoint
- step
	- take one step through the program
- b *function*
	- breakpoint at function
- r
	- start executing
- b *file:lineno* – *breakpoint at location*
- $p \ll x$ 
	- prints out the variable x
- info thread
	- lists running threads
- thread <n>
	- switches debugger to thread n
- C-X C-a
	- Shows source code

他のコードをレビューする

Review Others' Code

- [github.com/bitcoin/bitcoin/pulls](https://github.com/bitcoin/bitcoin/pulls) を見る
- 勉強になること: – 他の人は何の課題に作業するか – どんな方法でフィードバックをあげる – どんなフィードバックをもらえる
- 役に立てるフィードバックをあげれば、もらう人は ハッピーになる
- Look through [github.com/bitcoin/bitcoin/pulls](https://github.com/bitcoin/bitcoin/pulls)
- You'll learn
	- What *topics* people are working on
	- *How* people communicate feedback
	- What *kinds* of feedback people get
- If you leave *useful* feedback for someone, **they will be happy**

# 何が盛ん出るのかを見てみましょう

Let's See What's Hot

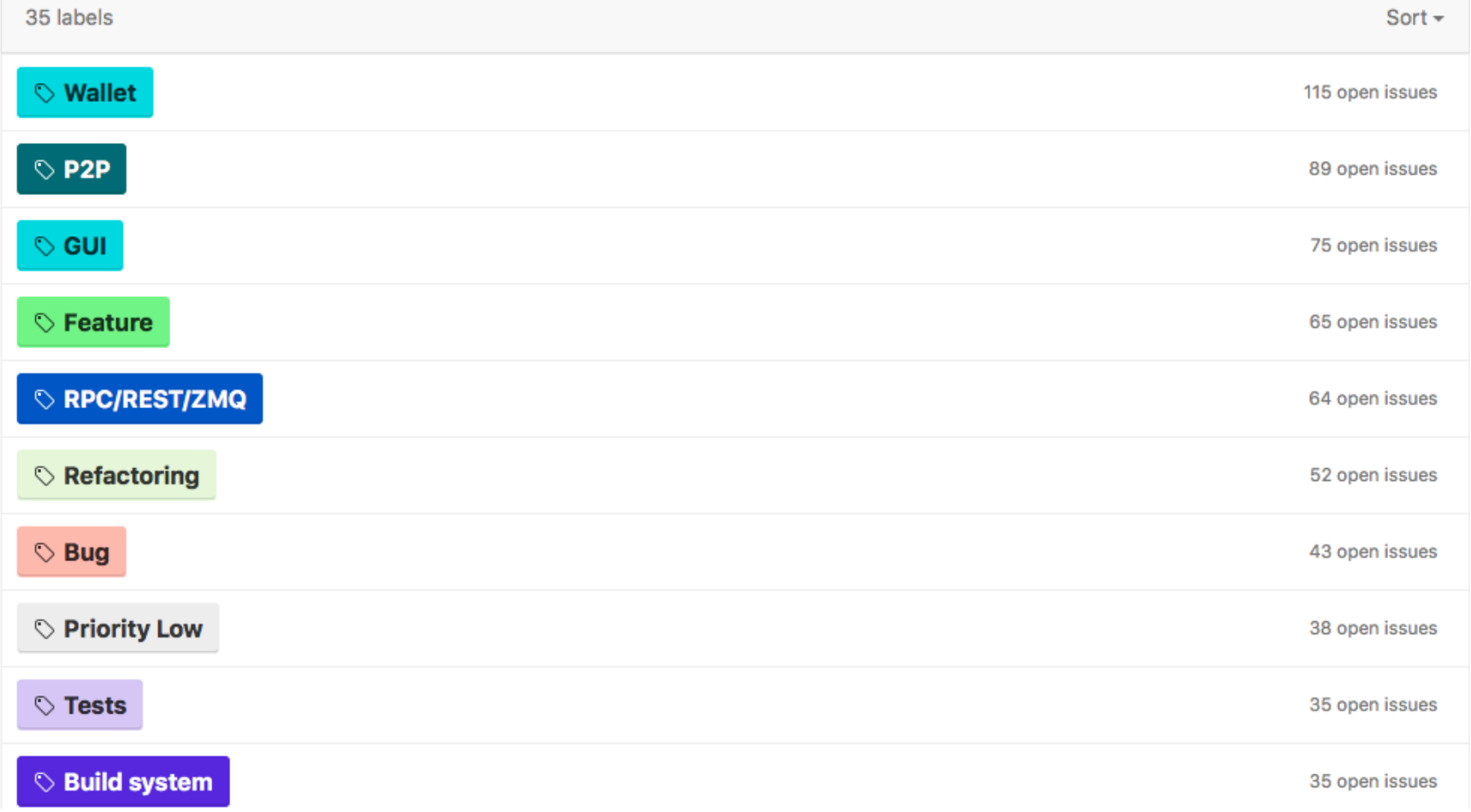

これは私の一つの例

### Here's One of Mine

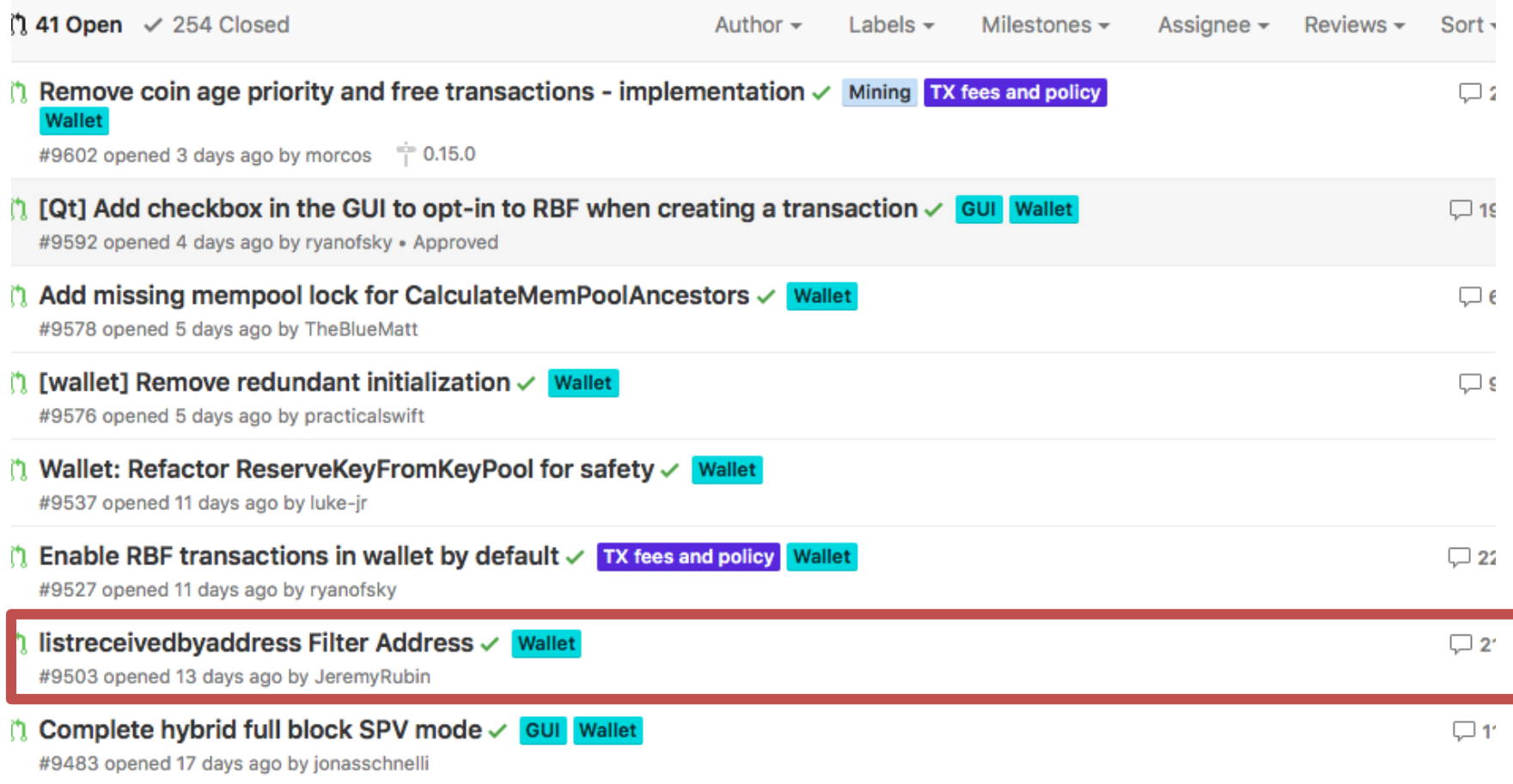

# 何が起きたかを見ましょう

### Let's See What Happened

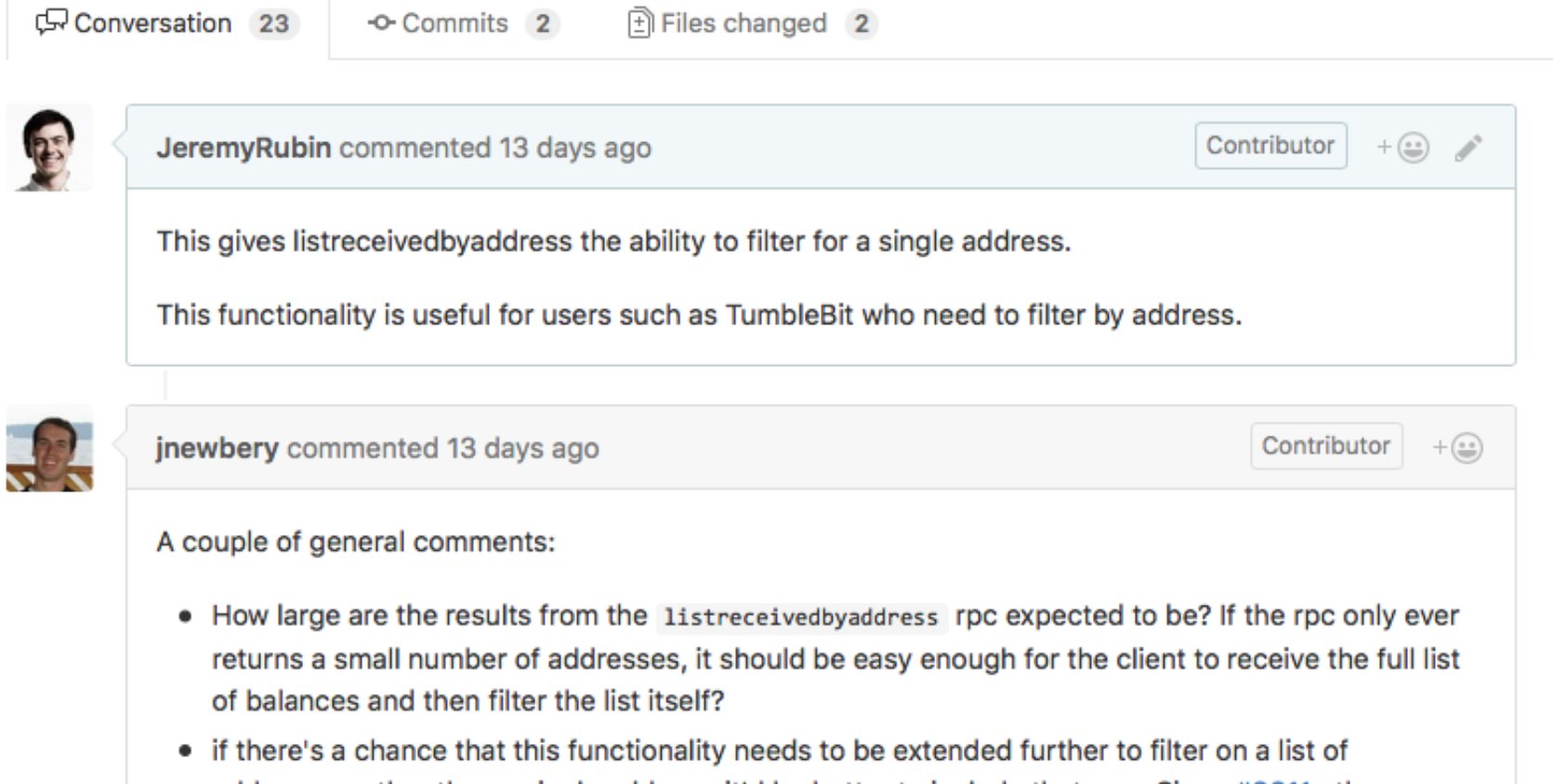

addresses rather than a single address, it'd be better to include that now. Since #8811, the arguments to the RPCs are part of the API, so changing them later becomes more troublesome.

# 何が起きたかを見ましょう

### Let's See What Happened

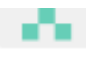

I think (2) isn't really needed since if you need more than a small number you can just do un-filtered or a few repeated calls. I'm no expert on this use-case though.

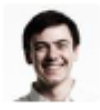

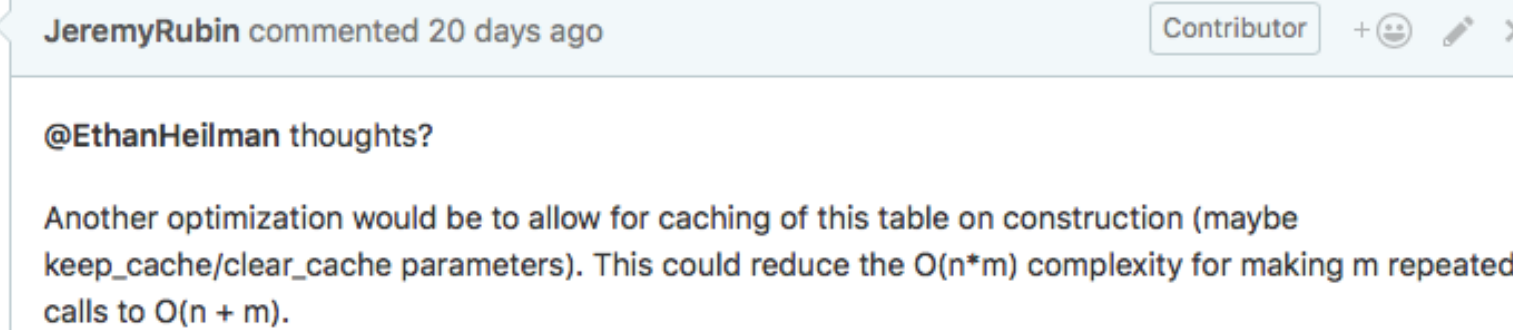

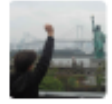

NicolasDorier commented 20 days ago · edited

Member

@JeremyRubin The reason why I am interested into that is that here is the code I am using for querying the transactions of a scriptPubKey: Using listtransactions in tumblebit.

alah dan bersatu dan bersatuan dan bertama dan bersatuan dari AAPH dan dari

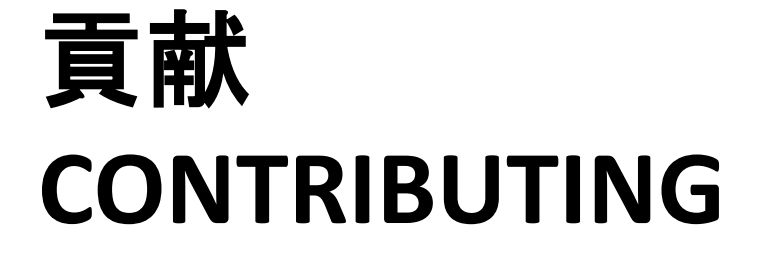

# Bitcoinへの大事な貢献

Important Contributions to Bitcoin

- ドキュメンテーション
- 斬新なアイデアと研究
- 他の人のコードとアイデアのレビュー
- 綿密なテスト
- カンフェレンス / コミュニティの運営
- デベロッパー向けのツール
- 新しいコードを書く**!**
- Documentation
- Novel ideas and research
- Review others' code & ideas
- Rigorous Testing
- Conference/Community organizing
- Tools for developers
- **Write new code!**

良いコードを書く

### Write Good Code

- 1. 大事だと思っている課題を探す
- 2. 書く:
	- 1. 問題を解決できるパッチ
	- 2. 明確なドキュメンテーション
	- 3. コードを含まれるテスト
- 3. 自分のフォークのブランチにプッシュする
- 1. Find an issue that you think is important
- 2. Write
	- 1. Patches that you think solves it
	- 2. Clear documentation
	- 3. Tests that cover the code
- 3. Push to a branch on your fork

早い段階でフィードバックを探す

Seek Early Feedback

### • この人にメッセージを送る:

- 似たようなことをやっているBitcoinコントリビュータ
- TheBlueMatt, theuni, jonasschnelli, と私は優しい窓口 – #bitcoin-core-dev にフィードバックを依頼する
- 心を広げましょう!作業したものの批判はあなた 自体の批判じゃない!
- Write a message to:
	- A Bitcoin contributor who works on similar things
	- TheBlueMatt, theuni, jonasschnelli, and myself are friendly default contacts
	- ping #bitcoin-core-dev with a request for feedback
- Be gracious! Negativity on your work is not negativity to you!

新しいノードを実行する

#### Run New Nodes

### • メインとテストネット – 違うサーバを使う

### – デフォルトノードのデバッグログを比較して見 て。あなたのバージョンの方が良い?正しい?

- Main and test net
	- Recommend using a different server
	- Compare debug logs to compare to your default nodes. Is your version better/correct?

# コード変更の再構築

Restructuring Code Changes

- テストは別のコミットにしましょう
	- 'Tests after Code' か 'Code after Tests'
- 意味をなす小さいコミットにしましょう – 時々いらないコードを書きなおすべきになる
- 1つのpull-requestに入れすぎないように – 10x 改善のコードは1つの2xプラス後の5xの方が良い
- `git rebase –i` を良く使いましょう
- Tests should be a separate commit
	- Either 'Tests after Code' or 'Code after Tests'
- Small commits that individually make sense
	- Sometimes you rewrite code you don't actually need to make that work
- Don't pack too much in one pull-request
	- Better to leave a 10x improvement to an initial 2x and a follow up 5x later
- $\gamma$  is your friend

## Githubでpull-requestを開く Open a Pull-Request on Github

### • 自分のブランチのフォークにTravisが成功したこ とを確認する

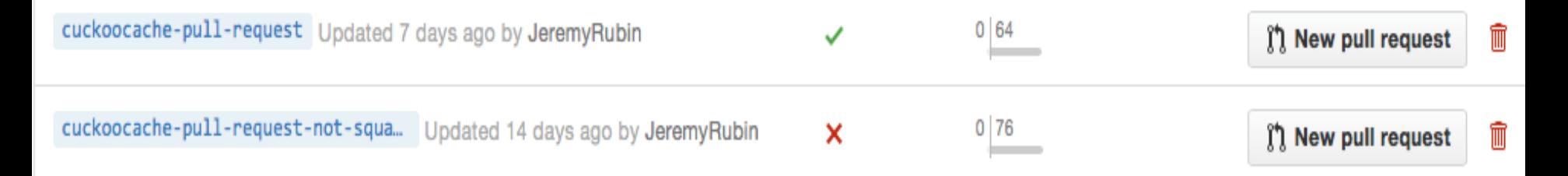

- 変更の理由と説明を明確に書く
- 参考のために他のmergeされたPRを見る
- Make sure Travis is enabled and passing on your fork for your branch
- Write up a few paragraphs motivating and describing the changes
- Look at other merged PRs for examples

待つこと

Waiting Game

- レビューは時間かかる!
- フィードバックをもらう時点に返事をする
- Review takes time!
- Respond to feedback as you get it

# 初めての貢献

#### Your First Contribution

- 低いリスクでBitcoin PRプロセスを体験する
- これをやって見てください
	- ドキュメンテーションを追加する
	- テストを追加する
	- タイプミスを直す
- 宿題:今週末小さいPRをやってね☺口
- 貢献のガイドを読む:
	- <https://github.com/bitcoin/bitcoin/blob/master/CONTRIBUTING.md>
	- [https://github.com/bitcoin/bitcoin/blob/master/doc/developer](https://github.com/bitcoin/bitcoin/blob/master/doc/developer-notes.md)notes.md
- Experience Bitcoin PR process with low stakes trial
- Try to
	- Add documentation
	- Add tests
	- Fix typos
- Homework: Do a small PR this weekend  $\odot$
- Read Official Contribution Guides:
	- <https://github.com/bitcoin/bitcoin/blob/master/CONTRIBUTING.md>
	- <https://github.com/bitcoin/bitcoin/blob/master/doc/developer-notes.md>

# 基本アドバイス **GENERAL ADVICE**

# 読んだほうが良い

### Good to Read

- Bitcoin SoK Paper [\[Felten et al.](http://wws.princeton.edu/system/files/research/documents/Felten_SoK.pdf)]
- Pull Requests/Issues on Repo
- Bitcoin Improvement Proposal notes [\[BIPs\]](https://github.com/bitcoin/bips)
- Kanzure's Archive [[diyhpl.us/~bryan/papers2/bitcoin](http://diyhpl.us/~bryan/papers2/bitcoin)]
- Peter Todd's Blog [[petertodd.org\]](https://petertodd.org)
- Computer Systems Security (6.858, 6.857, 6.875) [[css.csail.mit.edu\]](http://css.csail.mit.edu)
- Game Theory with Engineering Applications [\[OCW\]](https://ocw.mit.edu/courses/electrical-engineering-and-computer-science/6-254-game-theory-with-engineering-applications-spring-2010/lecture-notes/)
- Follow CCS/Oakland/Crypto/FC/… conferences
- Scaling Bitcoin Archive [[scalingbitcoin.org](https://scalingbitcoin.org)]
- **Twitter**
## 読まないほうが良い

#### Bad to Read

- 大体避けたほうが良い:
	- Redditのコメント
	- NYT/Economist/etc からのBitcoinの開発の記事
- "読んだほうが良い"ものは十分ある!
- Mostly Avoid:
	- Comments on reddit
	- Articles in NYT/Economist/etc about Bitcoin development
- There's enough "Good to Read" to keep you busy and happy!

### 交流しましょう Socialize

- 喋られる良い人はいっぱいいる!
- Scaling Bitcoinのカンファレンスへ行く
- ローカルのBitcoin Meetup (来週にやりま す!太郎さんに聞いてね)
- Twitter
- Lots of really great people to talk to!
- Go to Scaling Bitcoin conference
- Local Bitcoin Meetups (Ask Taro-San, Next Week!)
- **Twitter**

# 我慢して落ち着きましょう

Be Patient

- Bitcoinはセキュリティに中心するソフト
	- 開発はゆっくりで行く…
	- <u> デベロッパーはコードを厳しくチェックする…</u>
	- 壊れたコードでムカついている…
	- でも…あなたの作業は強い影響を持つ!
- Bitcoin is **security** focused software
	- Development will be **slow**…
	- Developers will **nitpick** your code…
	- Broken code will **upset** you…
	- but… Your work is **high impact!**

### 質問 / 休憩時間 Questions/Break Time

## BIPのプロセス The BIP Process

## Bitcoin Improvement Proposals

- 大きなアーキテクチャーの変更
- <https://github.com/bitcoin/bips> にある
- 準公式なプロセス – この方法で開発進めることが多い、これでは ない方法で開発進めることも多い
- Process for large, architectural changes to Bitcoin
- Kept at <https://github.com/bitcoin/bips>
- Semi-Formal Process
	- Lots of development happens this way, lots of development doesn't

詳しくは <https://github.com/bitcoin/bips/blob/master/bip-0002.mediawiki> にて。 Details following from [https://github.com/bitcoin/bips/blob/master/bip-0002.mediawiki,](https://github.com/bitcoin/bips/blob/master/bip-0002.mediawiki) under license listed therein.

### BIPとは… A BIP Can Be…

- 1. 新しい機能の提案
- 2. ある課題に関するコミュニティの意見
- 3. 既に決まったデザインのドキュメンテーション
- 1. A New Feature Proposal
- 2. Community Input on an Issue
- 3. Documenting Design Decisions that have gone into Bitcoin

BIPはこれじゃない…

A BIP Shouldn't be…

- 1. 非標準かインプレメンテーションに頼る小さい機能
- 2. 前に議論して却下されたアイデア
- 3. 重複の作業
- 4. 形が間違えている BIP
- 5. モチベーションが無いもの
- 6. 幅が広いすぎるもの
- 7. リファレンス実装が無いもの
- 1. Small Features that are non-standard or implementation dependent
- 2. Ideas previously discussed and rejected
- 3. Duplicated Efforts
- 4. Malformatted BIPS
- 5. Without Motivation
- 6. Overly Broad
- 7. Without Reference Implementations

## BIPの基本の形

Basic BIP Skeleton

- ヘッダー
- 要約
- スペック
- モチベーション
- 解釈
- 前のバージョンの互換性
- リファレンス実装
- ・Header
- ・Abstract
- ・Specification
- ・Motivation
- ・Rationale
- ・Backwards compatibility
- ・Reference implementation

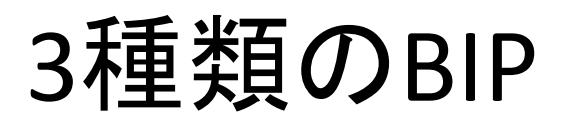

#### Three Kinds of BIP

- スタンダード・トラック
	- ほぼ全部のBitcoinのインプレメンテーションに影響がある
		- ネットワークのプロトコル
		- ブロック / トランザクションの有効性のルール変更
		- Bitcoinを用いるアプリの総合運用性に影響がある変更
	- 2つのパーツ:
		- デザインの資料
		- リファレンス実装
- 情報
	- Bitcoinのデザイン、それとも一般的なやり方の説明
	- 新しい機能の提案じゃない
	- コンセンサスじゃない!
- プロセス
	- Bitcoinのガバナンスの課題
- Standards Track
- Informational
- **Process**

BIPのライフサイクル BIP Life

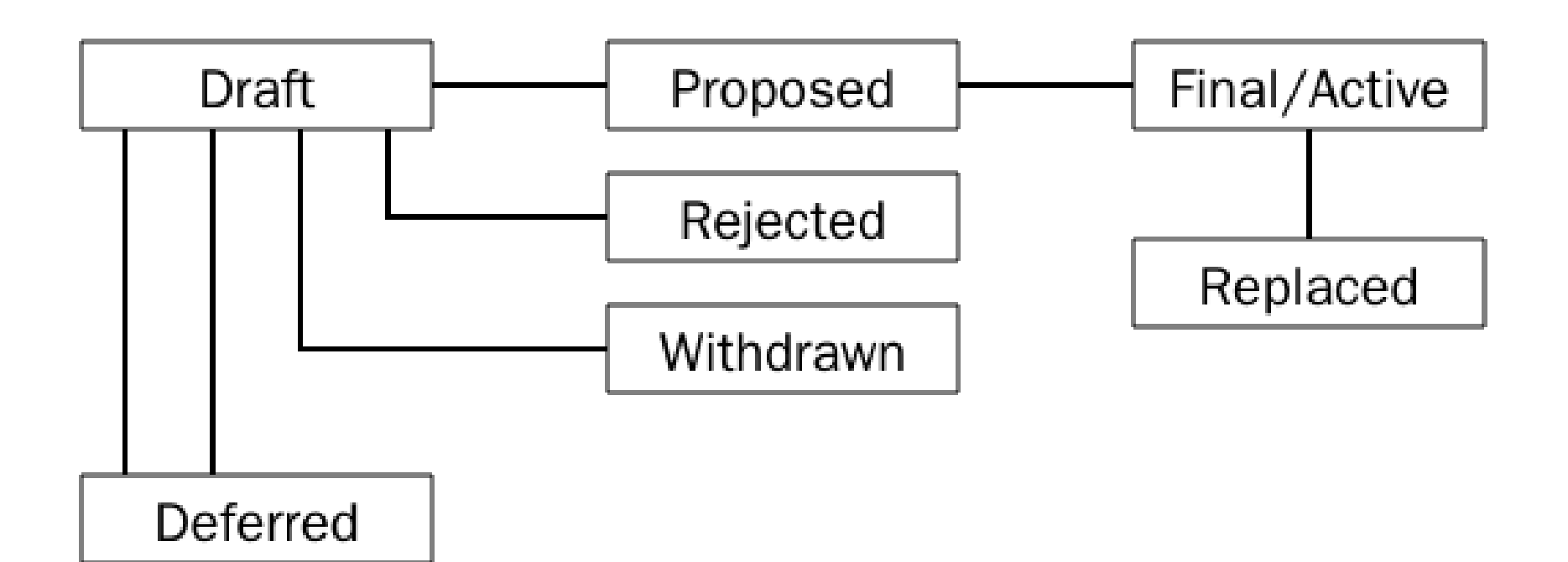

## 小さなBIPレビュー

Small BIP Review

- 3つのBIPを見てみましょう
	- 1. BIP9: VersionBits
	- 2. BIP141: Segregated Witness
	- 3. BIP32: Hierarchical Deterministic Wallets
- Let's take a look at three BIPs
	- 1. BIP9: VersionBits
	- 2. BIP141: Segregated Witness
	- 3. BIP32: Hierarchical Deterministic Wallets

### **BIP 9: VERSION BITS**

## Version Bits

- 情報のBIP
	- meta, Standards Trackのフォークの作成方法
- Bitcoinの32-Bitバージョンフラグを利用して同時に複数 soft-forkを実行する方法
- Soft forkは名前、ビット(0~28)、開始時間、タイムアウト を持っている
- 前の2016ブロックはそのビットを設定したのかをチェッ クする
- Informational BIP
	- meta, how to make Standards Track Forks
- Describes how to use Bitcoin's 32-Bit version flag to deploy simultaneous soft-forks
- Soft fork has a name, a bit (0-28), a start time, and a timeout
- Check that 95% of the preceding 2016 blocks set the bit

バージョンビットのデプロイ

Version Bit Deployment

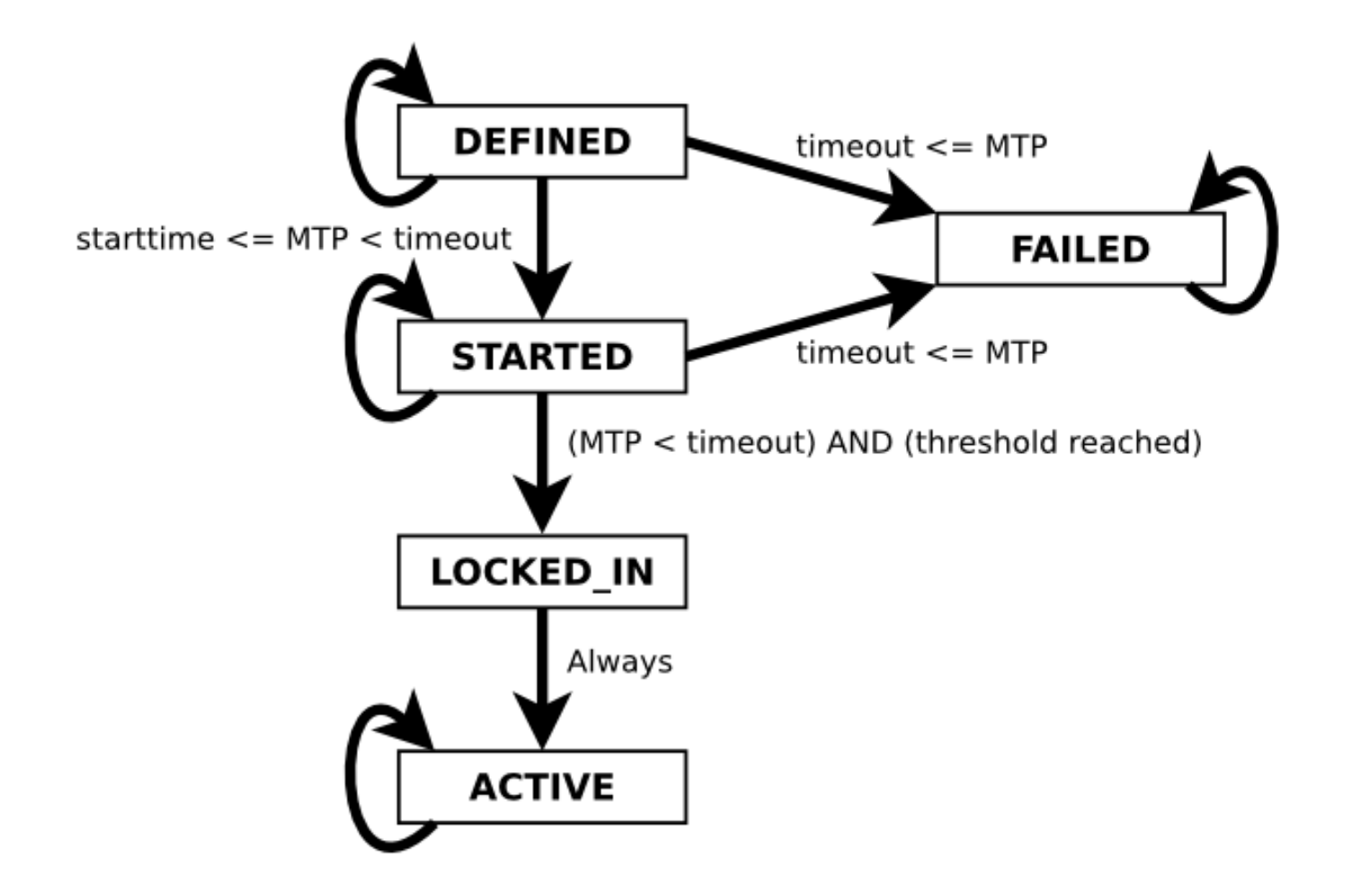

### **BIP 141: SEGWIT**

## Segregated Witness

- Standards Track
- Bitcoinの2つの問題を解決
	- ブロックサイズ(ブロックごとにもっとTx入れる)
	- Transaction Malleability(トランザクション展性)
		- 署名が無効にならなくてもTxの変更はかなり出来る
- Segregated Witness
	- 全部の署名データは別のところになる!
- Standards Track
- Fix two problems in Bitcoin
	- Block Size (slightly more transactions/block)
	- Transaction Malleability
		- Transactions that can be changed significantly without invalidating signatures
- Segregated Witness
	- All Signature data is separately committed to!

## SegWitの実装

#### SegWit Implementation

#### **Before Segwit**

- $txid =$ H([nVersion][txins][txouts][ nLockTime])
	- $-$  txin = previous txid  $||$ **witness**
- Txの連鎖は署名に依存して いる

• Chain of transactions is dependent on the signatures  $\odot$ 

#### **After Segwit**

- txid = H([nVersion][txins][txouts][nLock Time])
	- txin = previous txid || **witness**
- wtxid = h([nVersion][marker][flag][txins][t xouts][**witness**][nLockTime])
- ブロックの中に別のwtxidsの commitment
- Txの連鎖は署名と依存していな いの
- Separate commitment to wtxids in block
- Chain of transactions is independent of the signatures  $\odot$

## SegWit実装BIP9 VersionBits

SegWit Deployment BIP9 VersionBits

• name: "segwit"

• bit: 1

- start time: midnight 15 November 2016 UTC
- timeout: midnight 15 November 2017 UTC

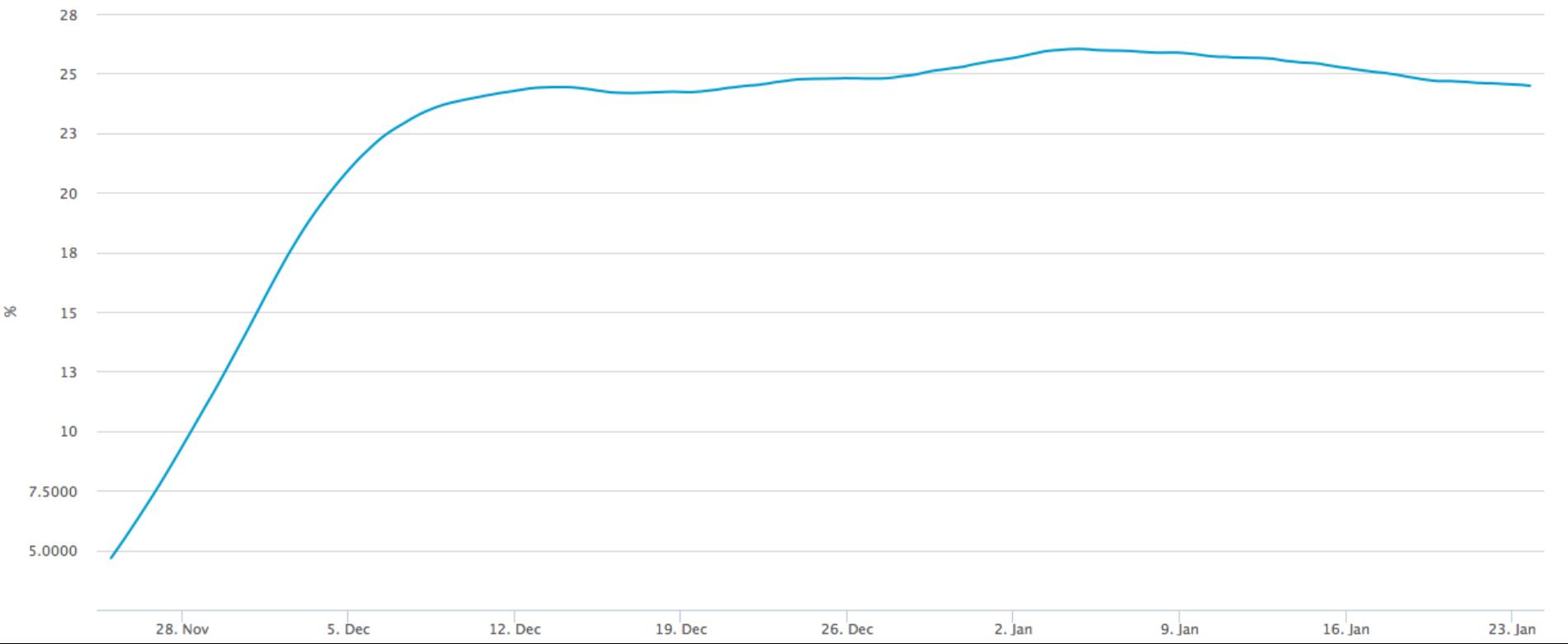

## これはまずいですか?

#### Is this Bad?

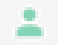

Matt Corallo <lf-lists@mattcorallo.com>

Jan 15 (8 days ago)  $\sqrt{ }$ 

**EXAMPLE Reply to all** 

to lightning-dev, Rusty, Andrés ⊡

On January 15, 2017 9:30:48 PM EST, Rusty Russell <rusty@rustcorp.com.au> wrote: >If segwit doesn't activate, something is badly broken in Bitcoin. This >is not really a lightning issue; there's been no significant technical >objection to segwit, and it really does make Bitcoin work better.

Depends on your point of view.... If you want a digital gold and don't care too much about payments, segwit not activating may be a good thing. It is a strong indication of how hard it is to change Bitcoin, and may even be an indication Bitcoin will never change in a major way again - a strong confirmation of exactly what you'd want from Bitcoin.

 $\alpha$  and  $\alpha$ 

### **BIP 32: HIERARCHICAL DETERMINISTIC WALLETS**

## Hierarchical Deterministic Wallets

- 情報のBIP
- 親の"master key"から子供の鍵が作れる
- "ユーザ" 側のコード、コンセンサスとネット ワークじゃない
- でも、ここの標準でセキュリティを高める
- Informational BIP
- Allow deriving a tree of keys from a root "master key"
- "User" code, not consensus or network
- Still, standards here improve user security

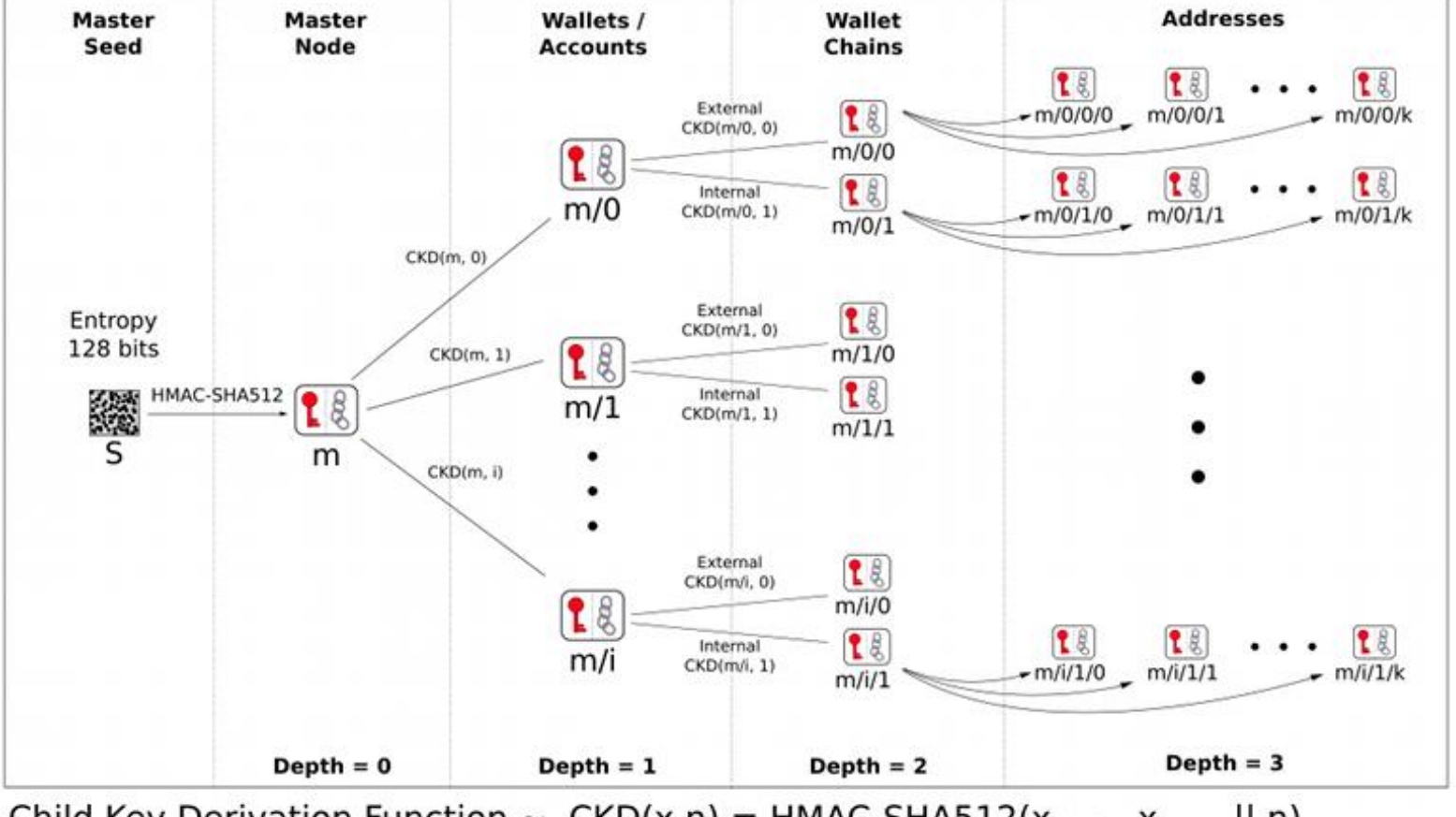

#### BIP 32 - Hierarchical Deterministic Wallets

Child Key Derivation Function ~  $CKD(x,n) = HMAC-SHA512(x_{chain}, x_{Putkey} || n)$ 

### 質問・休憩時間 Questions/Break Time

## Bitcoin性能の開発 Performance Engineering Bitcoin

このセクションの概要

This Section

- Bitcoinのパフォーマンスエンジニアリングにつ いて
- CuckooCache
- Discuss Performance Engineering in Bitcoin
- CuckooCache

パフォーマンスエンジニアリングの必要性

Why Performance Engineering

### • スケーラビリティのためにより速くなるべき

### – スピードが上がるとUXがよくなる

- TX/sが向上する
- Bitcoin needs to be faster to scale
	- Faster is Better User Experience
	- Handle more TX/s

パフォーマンスエンジニアリングの必要性

Why Performance Engineering

### • "簡単"に始められる

- プロファイリングで測ることができる
- Bitcoinに関する知識のハードルが低い
	- 調査しながら勉強する
- 小さくて大きな問題
- "Easy" to get started
	- Can measure objective quantity by profiling
	- Don't need to know much about Bitcoin to start
		- Learn through investigation
	- Small scale & large scale problems

パフォーマンスエンジニアリングの必要性

Why Performance Engineering

### • 多様なエンジニアが関われる問題

- 署名の検証 – ネットワークリレー – データベースキャッシング – ウォレットのスキャニング
- Many "Open" Problems for engineers of different backgrounds
	- Signature Validation
	- Network Relay
	- Database Caching
	- Wallet Scanning

パフォーマンスエンジニアリングの必要性

Why Performance Engineering

- 楽しいから\* !
- $\cdot$  It's fun\*!

\*多分だけど

\*maybe

### **CUCKOOCACHE**

署名

**Signatures** 

- 署名というのは verify(sig, pubkey) がtrueにな る文字列 sig
- 署名の検証は決定論的
	- verify(sig, pubkey) がtrueなら、何度実行しても同 じ結果( true )になる
- 署名を計算するのはコストが高い
- A signature is a string sig such that verify(sig, pubkey) is true
- A signature verification is deterministic
	- if verify(sig, pubkey) is true, then running it again will also be true
- A signature is expensive to compute

Mempoolのバリデーション

Mempool Validation

- Mempoolのバリデーションのプロセスではトラ ンザクションの中の全ての署名をチェックする
- Mempool validation process checks all signatures in a transaction

ブロックのバリデーション

Block Validation

- ブロックのバリデーションでは、ブロックの中の全 てのトランザクションをチェックする。
- トランザクションのチェックでは、トランザクション の中の全ての署名をチェックする。
- Block validation process checks all transactions in the block
- Checking a transaction checks all signatures

Can we avoid checking signatures 2x?

署名を2回チェックするのは避けられるか?

署名のキャッシュ

Signature Cache

- verify(sig, pubkey) がtrueの時にSHA256(sig || pubkey) をHash Setにを保存する
- ハッシュを検索するのは署名のチェックよりコ ストが低い
- if verify(sig, pubkey), then save SHA256(sig || pubkey) in a hash table
- Hash table is cheaper than a signature check
Bitcoinのナイーブ(イマイチ)な実装

Bitcoin's Naïve Implementation

- unordered\_set<Hash> set を利用
- unordered set にはオーバーヘッド、 メモリ確保、間接参照がたくさんある
- もし DynamicMemoryUsage(set) が制限値を超えると
	- 制限の範囲に収まるまで、ランダムにsetの要素(バケット)を捨てる
	- 無限ループは可能!
- 同時並行性(16コアで実行する方が8コアよりひどい ☺)
	- 追加時の書き込みロック
	- 読込時の読み込みロック
	- 削除時の書き込みロック<sup>②</sup>
	- 読込成功する都度setからその要素を削除
- use unordered set<Hash> set
- unordered set: bad overhead, allocation, and indirection
- if DynamicMemoryUsage(set) > limit
	- Discard random buckets of elements until <= limit
	- Could loop forever!
- Concurrency (Worse to run on 16 Cores than 8  $\circledcirc$ )
	- Read Lock to read
	- Write Lock to insert
	- $-$  Write Lock to erase  $\odot$
	- $-$  erase on every successful read  $\odot$

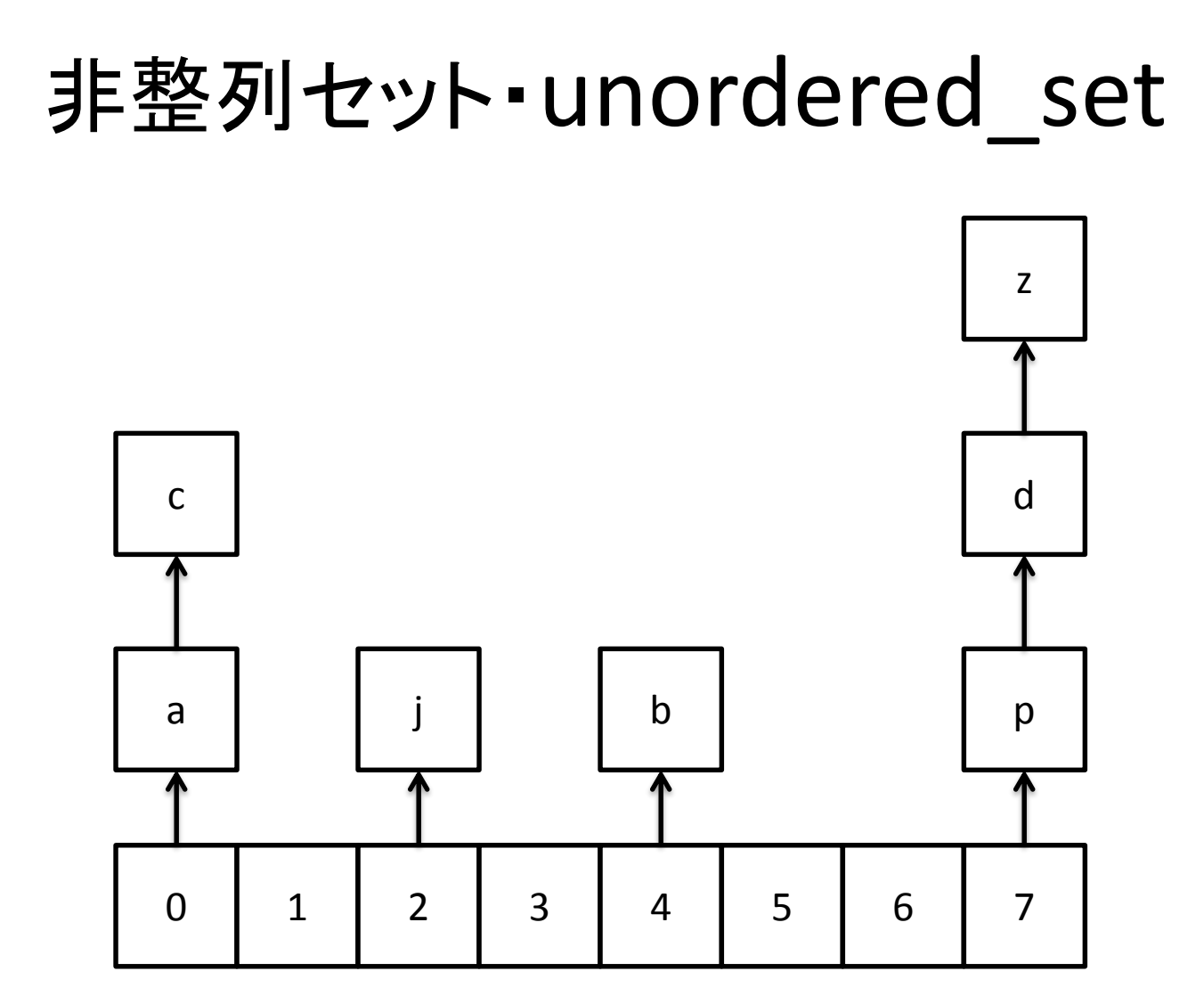

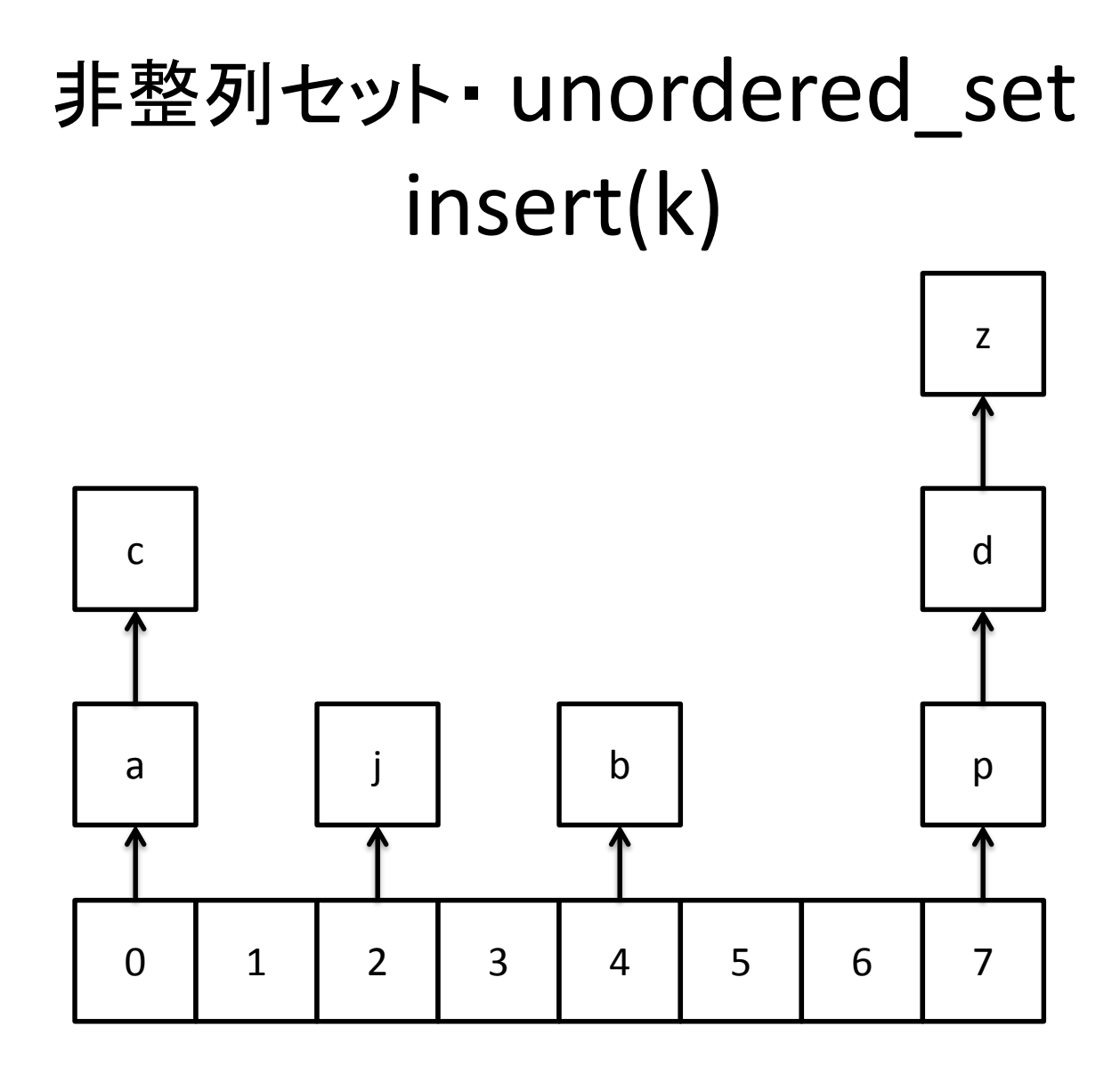

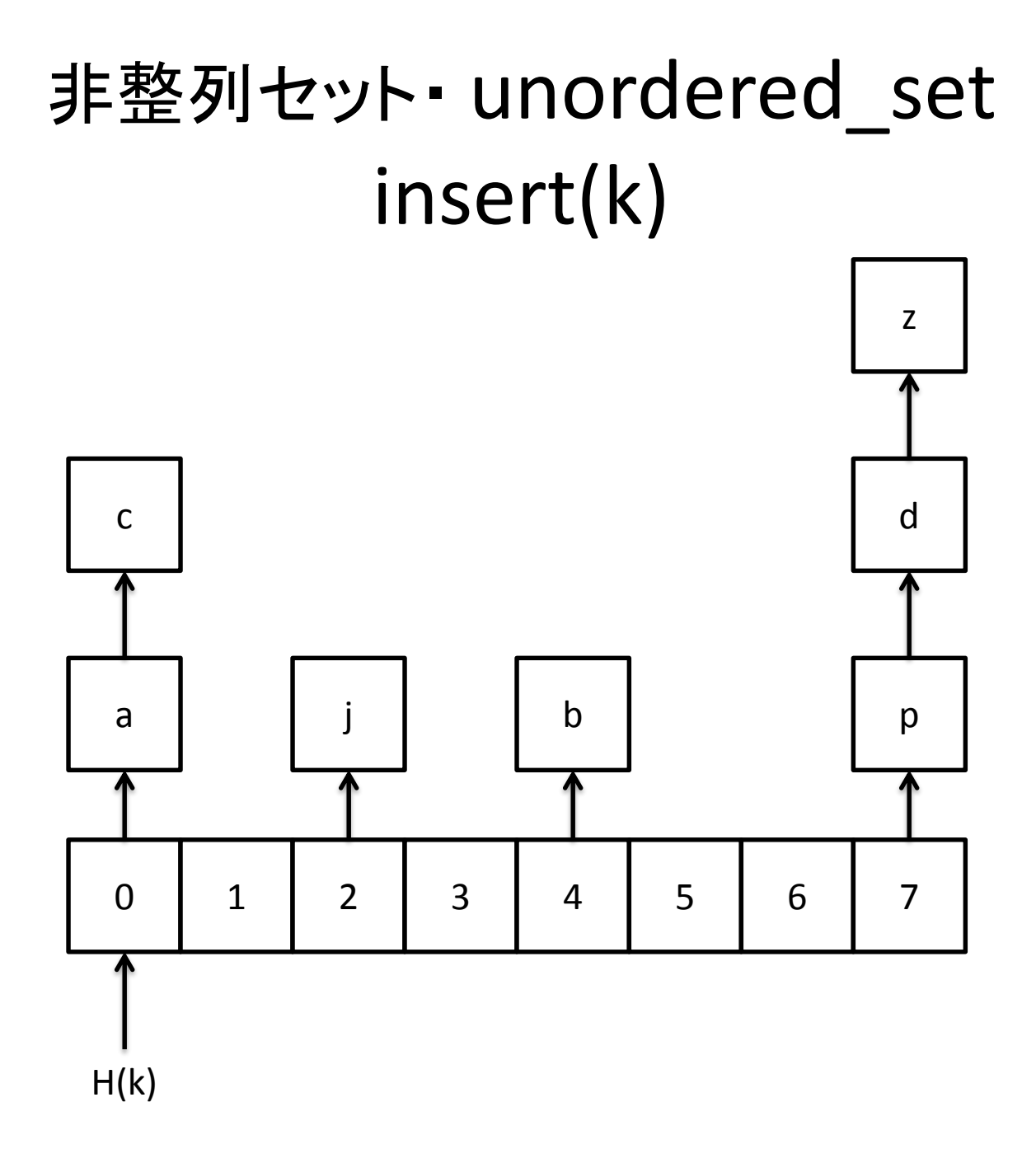

### 非整列セット· unordered\_set insert(k)

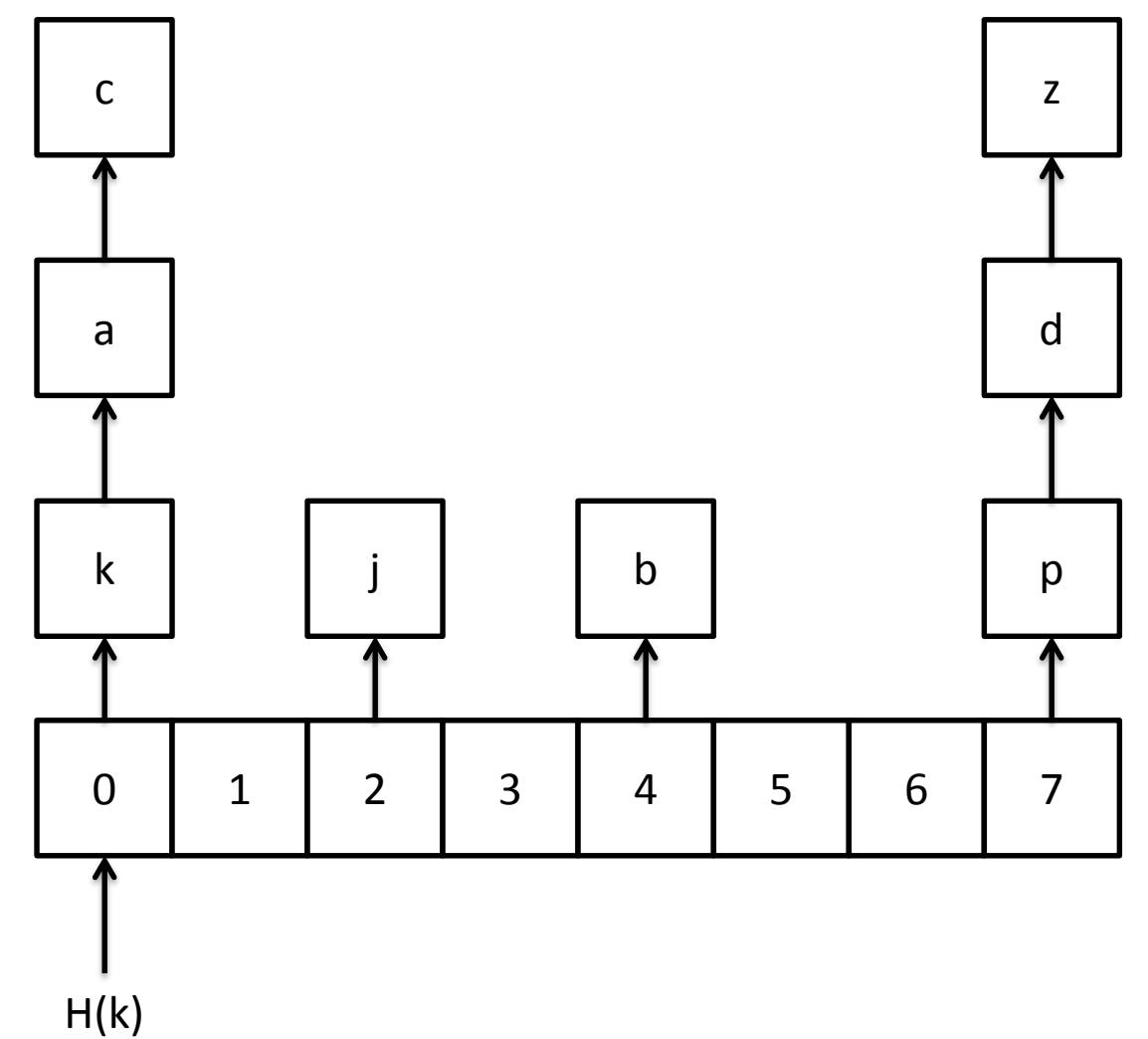

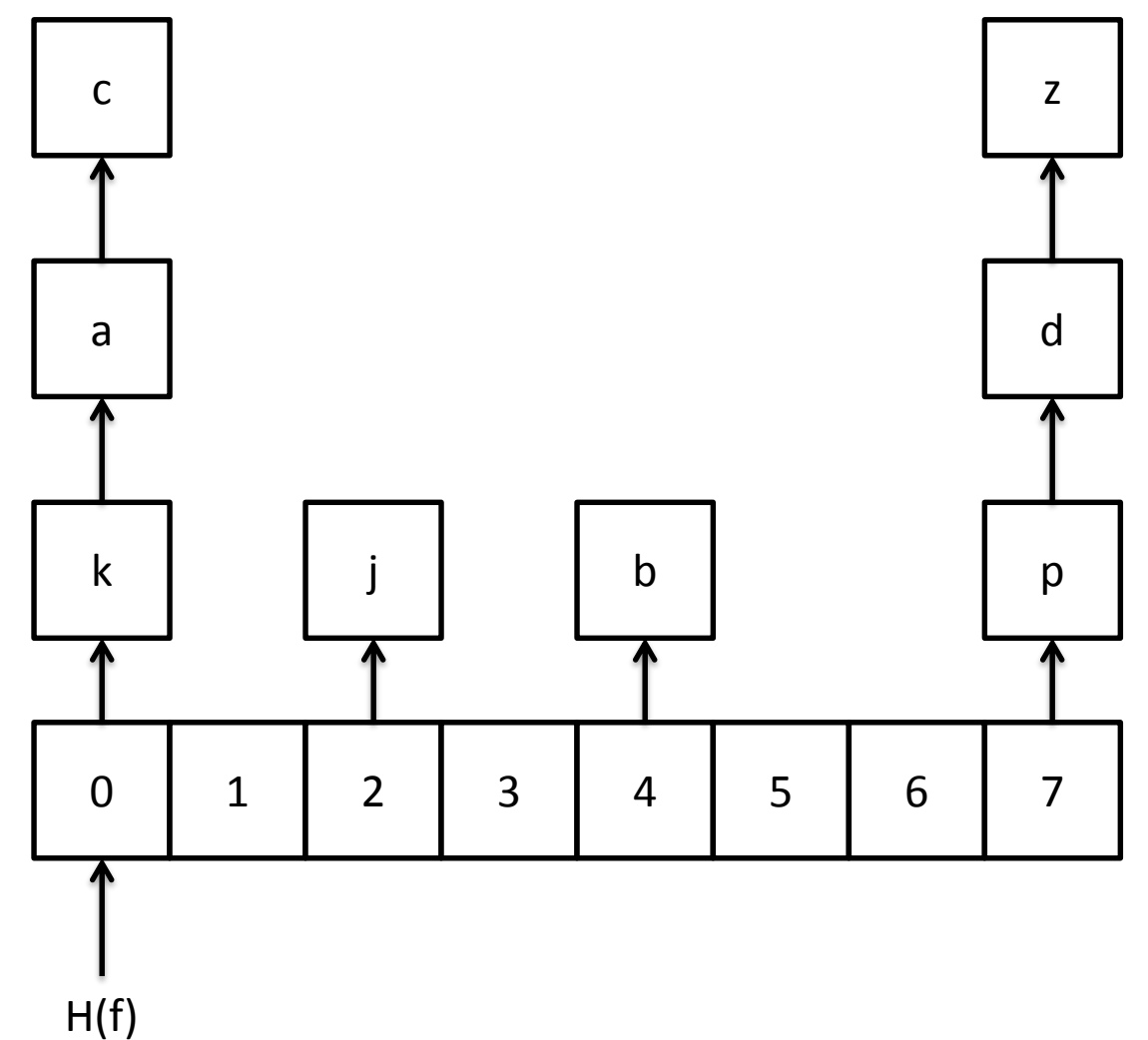

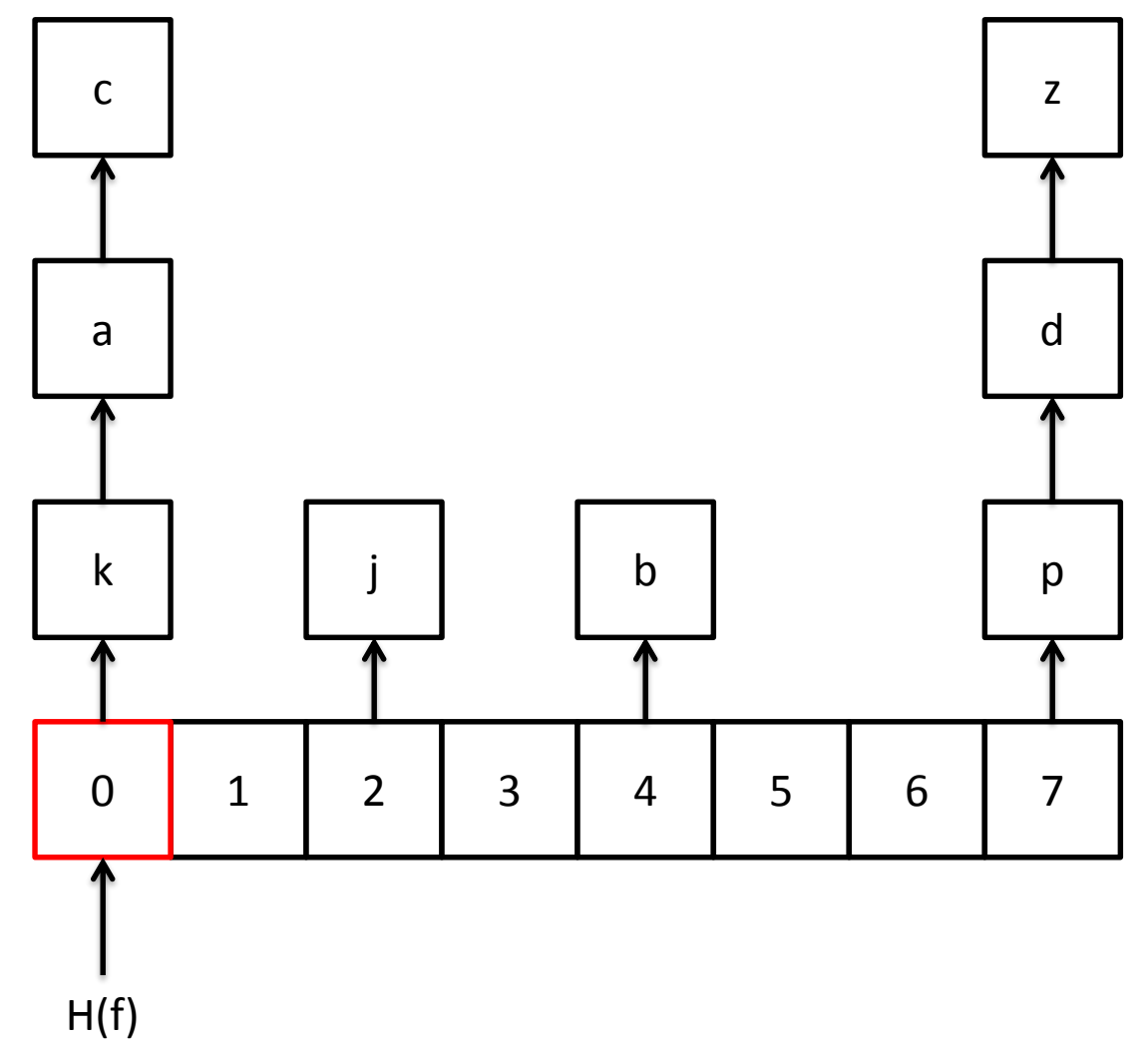

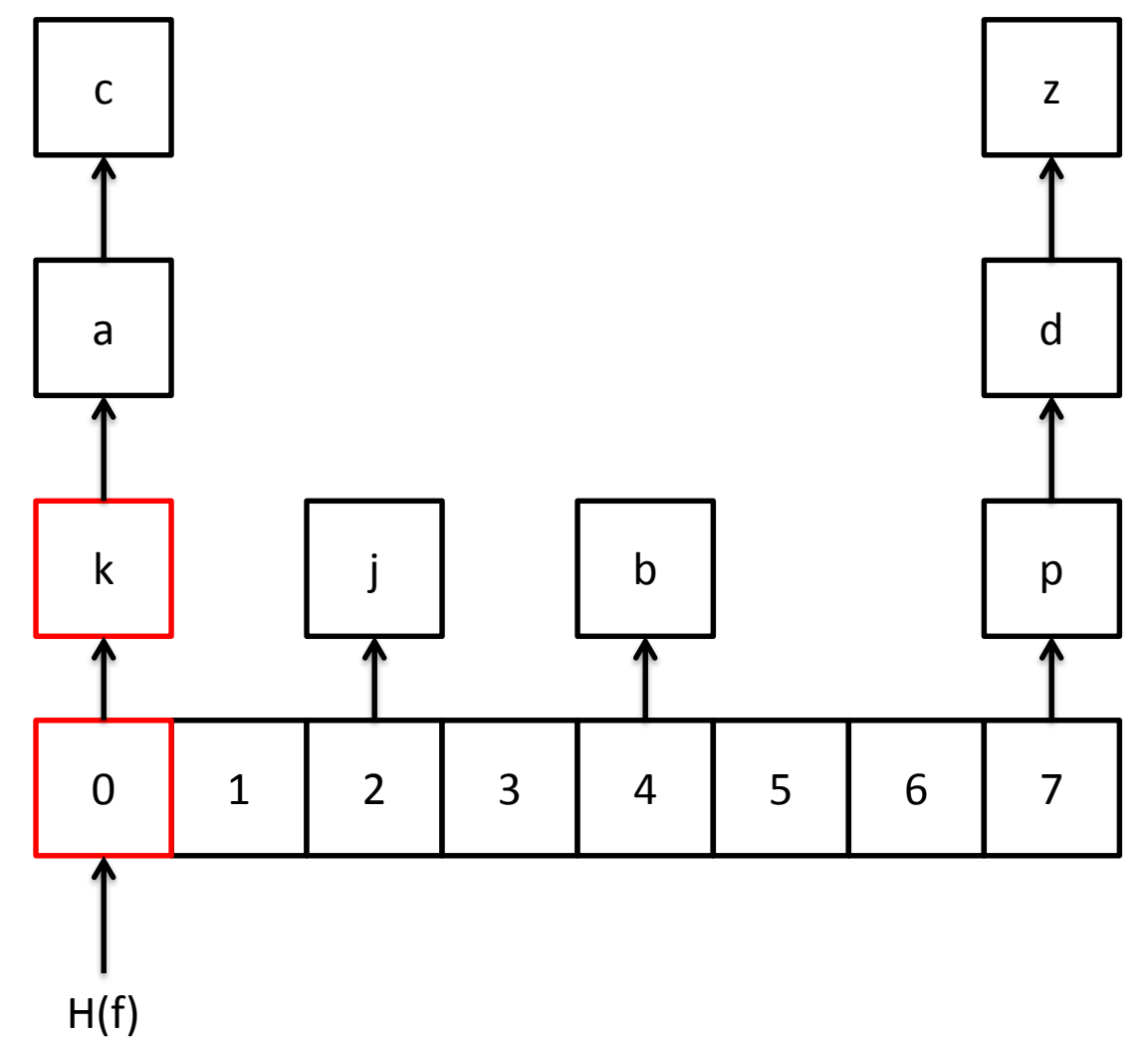

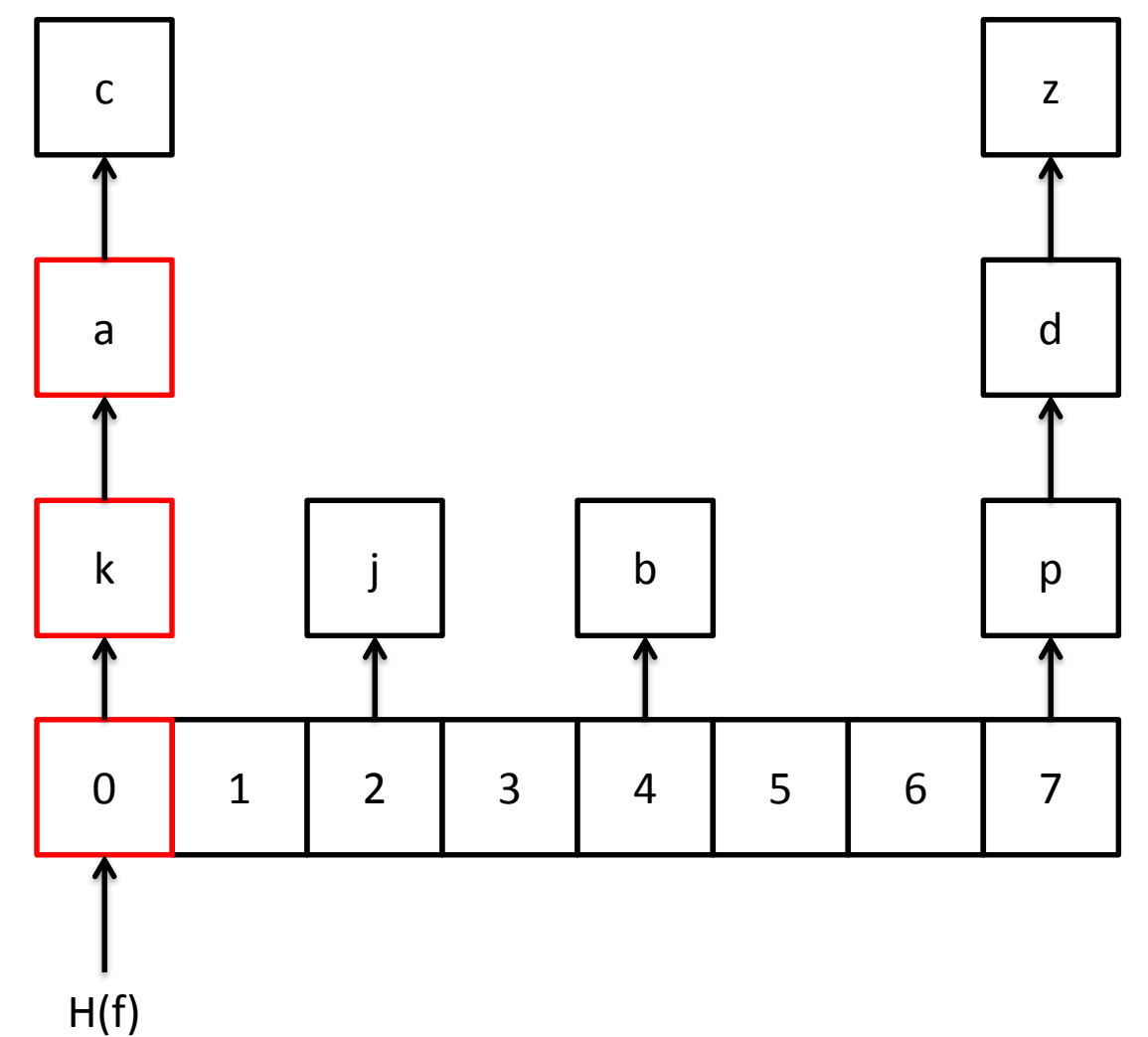

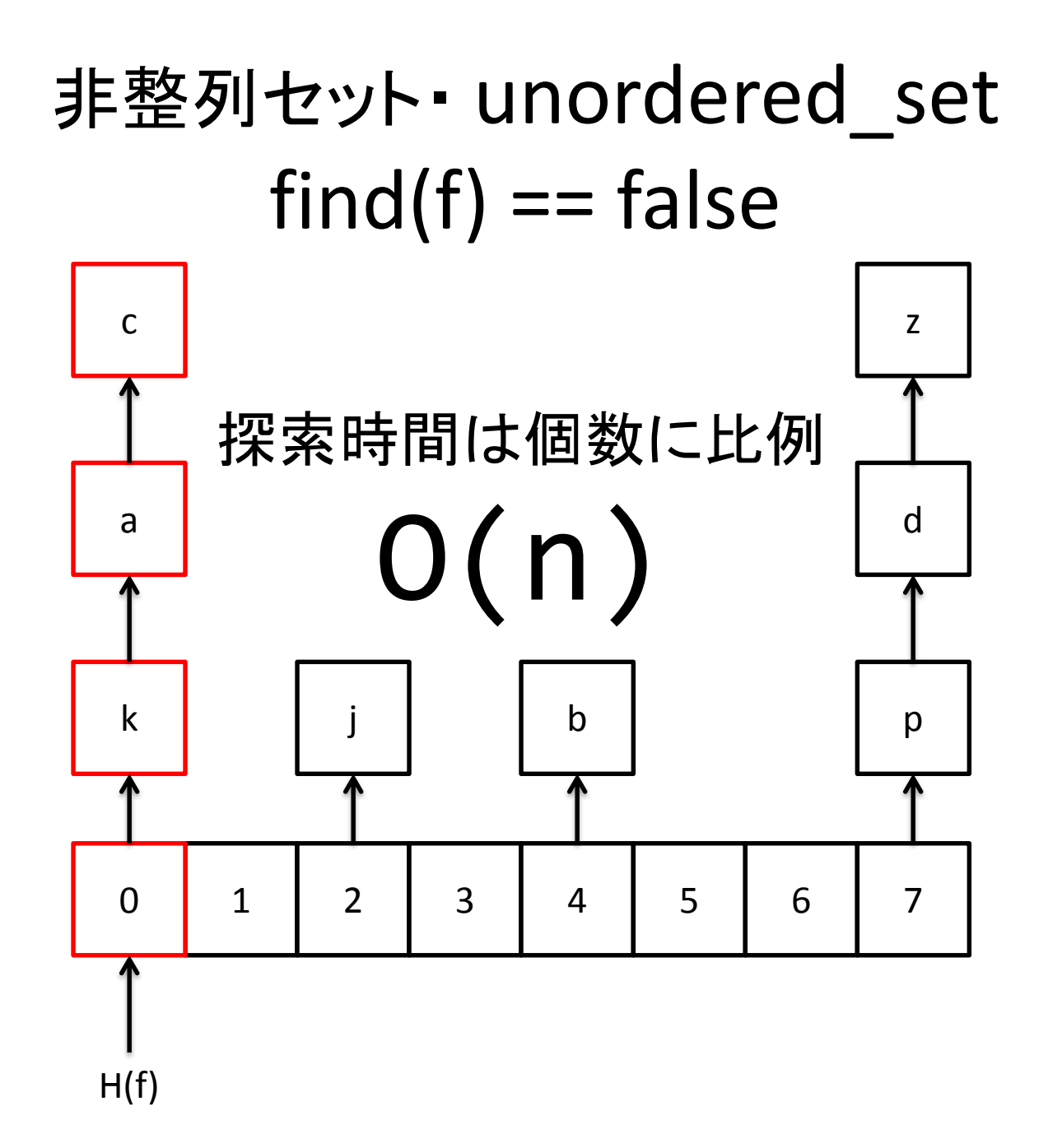

Bitcoinのナイーブ(イマイチ)な実装

Bitcoin's Naïve Implementation

- unordered\_set<Hash> set を利用
- unordered set にはオーバーヘッド、 メモリ確保、間接参照がたくさんある
- もし DynamicMemoryUsage(set) が制限値を超えると
	- 制限の範囲に収まるまで、ランダムにsetの要素(バケット)を捨てる
	- 無限ループは可能!
- 同時並行性(16コアで実行する方が8コアよりひどい ☺)
	- 追加時の書き込みロック
	- 読込時の読み込みロック
	- 削除時の書き込みロック<sup>②</sup>
	- 読込成功する都度setからその要素を削除
- use unordered set<Hash> set
- unordered set: bad overhead, allocation, and indirection
- if DynamicMemoryUsage(set) > limit
	- Discard random buckets of elements until <= limit
	- Could loop forever!
- Concurrency (Worse to run on 16 Cores than 8  $\circledcirc$ )
	- Read Lock to read
	- Write Lock to insert
	- $-$  Write Lock to erase  $\odot$
	- $-$  erase on every successful read  $\odot$

### Cache Wish List

- 必要な時にだけ削除する
- いっぱいなったら、一番古いエントリーを先に削除する
- 同時並行性が良い
- 関節参照が少ない
- メモリー負担が少ない
- 無限ループ(の可能性)がない
- メモリーの割り当てが少ない
- RAMキャッシュの競合が少ない
- 検索時間の改善
- Only erase when new space needed
- When full, delete less needed entries first
- Improve Concurrency
- Decrease Indirection
- Decrease Memory Overhead
- No (potentially) Infinite Loops
- Decrease Memory Allocation
- Decrease RAM Cache Contention
- Improve Lookup Runtime

# 全部直すことは出来る? **CAN WE FIX IT ALL?**

基本のアイデア:カッコーハッシュ

Base Idea: Cuckoo Hashing

- アルゴリズムはシンプル:
	- 配列**:** hash a[NELEMS]
	- ハッシュ関数**:** hash H1(elem e), hash H2(elem e)
	- $-$  insert(k, h = H1, iterations = 0)
		- a[h(k)] に k2 があれば
			- $-$  a[h(k)]  $\leftarrow$  k
			- $-$  insert(k2, H1(k2) == h(k) ? H2 : H1, iterations+1)
		- 繰り返しがO(log(NELEMS)) になったら,テーブルサイズを倍にする
	- $-$  lookup(k) return a[H1(k)] == k | | a[H2(k)] == k
- 性能が良い。ハッシュ関数をH3,H4 …と増やせば特に。 (証明は難しい…)
- Very simple algorithm:
	- **array:** hash a[NELEMS]
	- **hash functions:** hash H1(elem e), hash H2(elem e)
	- $-$  insert(k, h = H1, iterations = 0)
		- $\bullet$  if a[h(k)] is occupied by k2
			- $-$  a[h(k)]  $\leftarrow$  k
			- $-$  insert(k2, H1(k2) == h(k) ? H2 : H1, iterations+1)
		- if hit O(log(NELEMS)) iterations, double table size
- Performs very well, especially with more hashes H3, H4… (complicated proof…)

### カッコーテーブル・cuckoo table

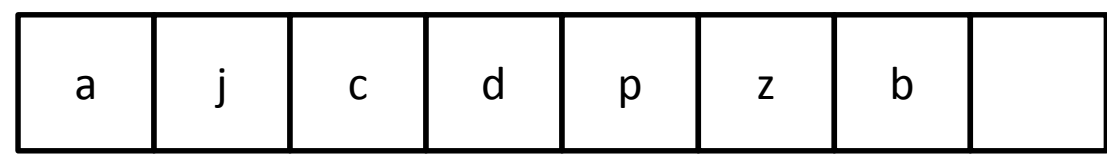

# カッコーテーブル・cuckoo table insert(k)

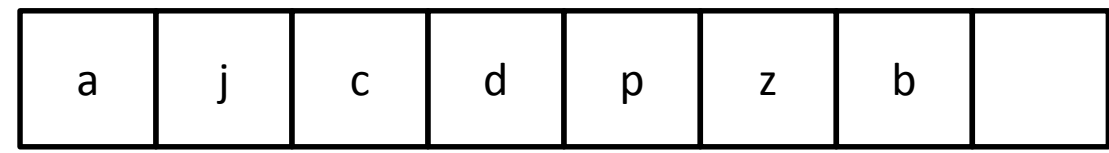

# カッコーテーブル・cuckoo table insert(k)

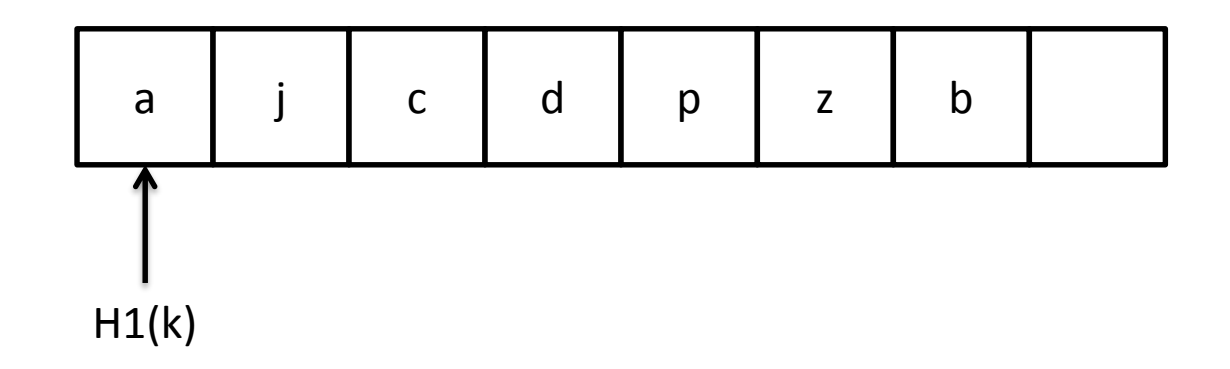

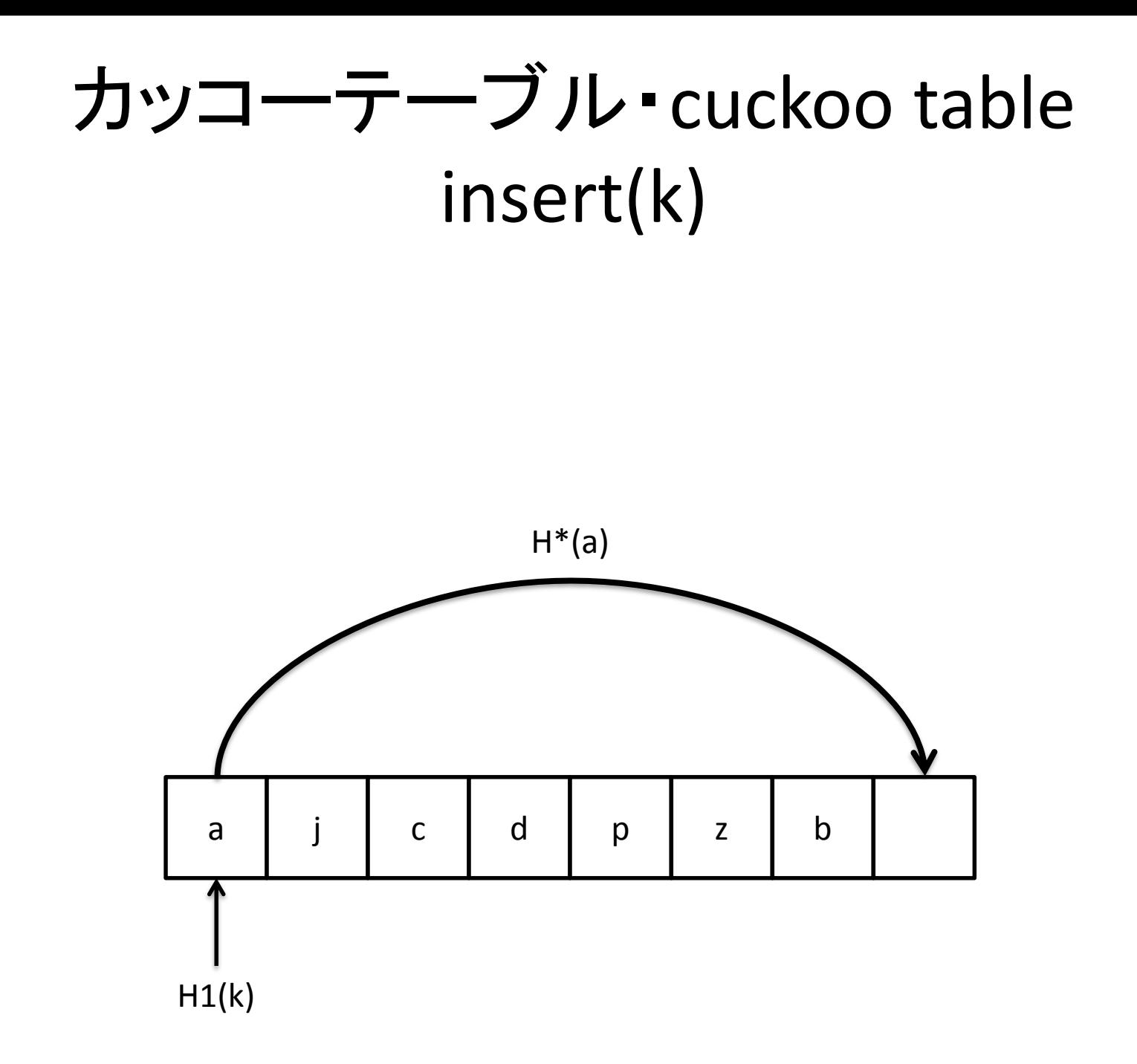

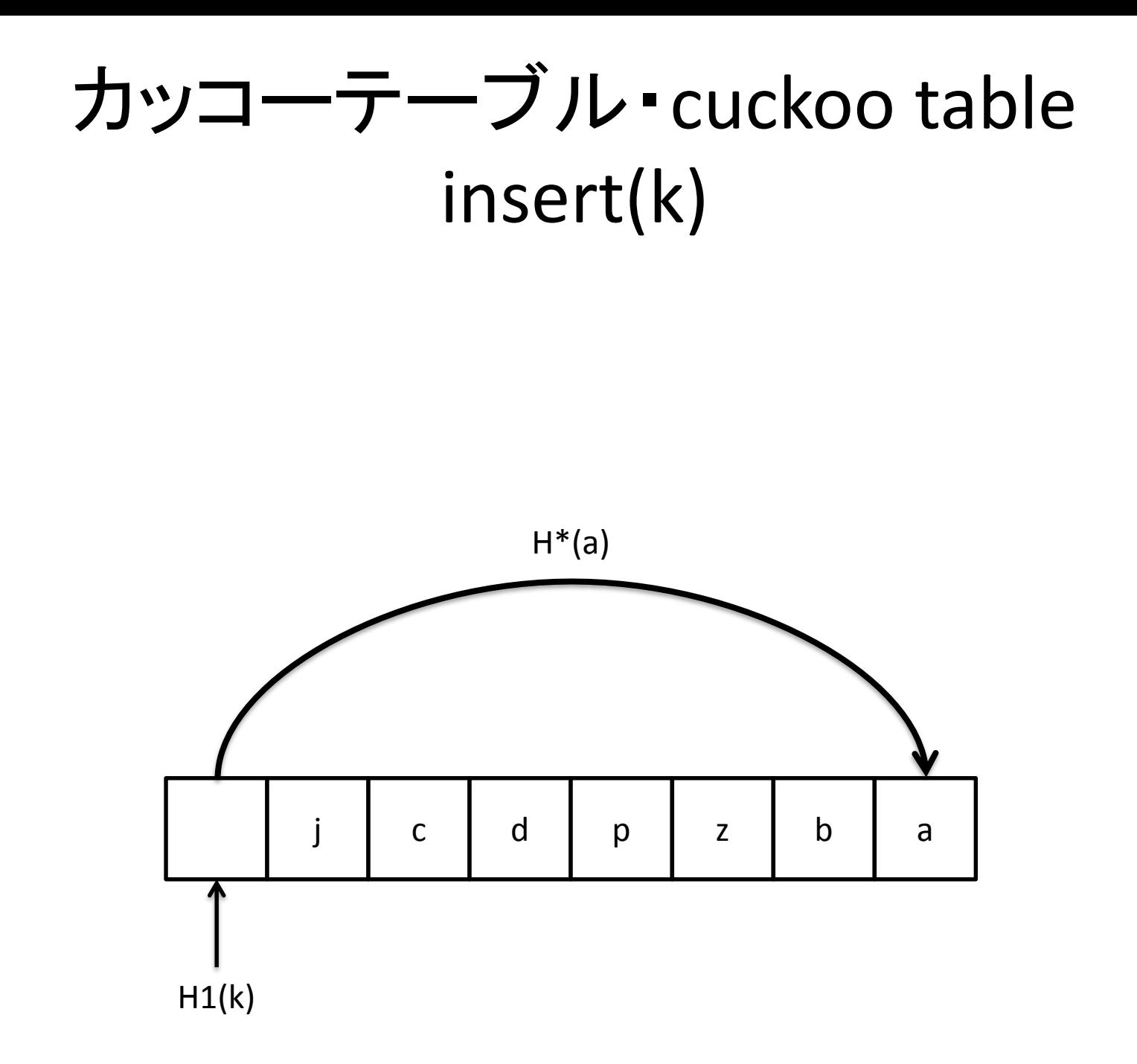

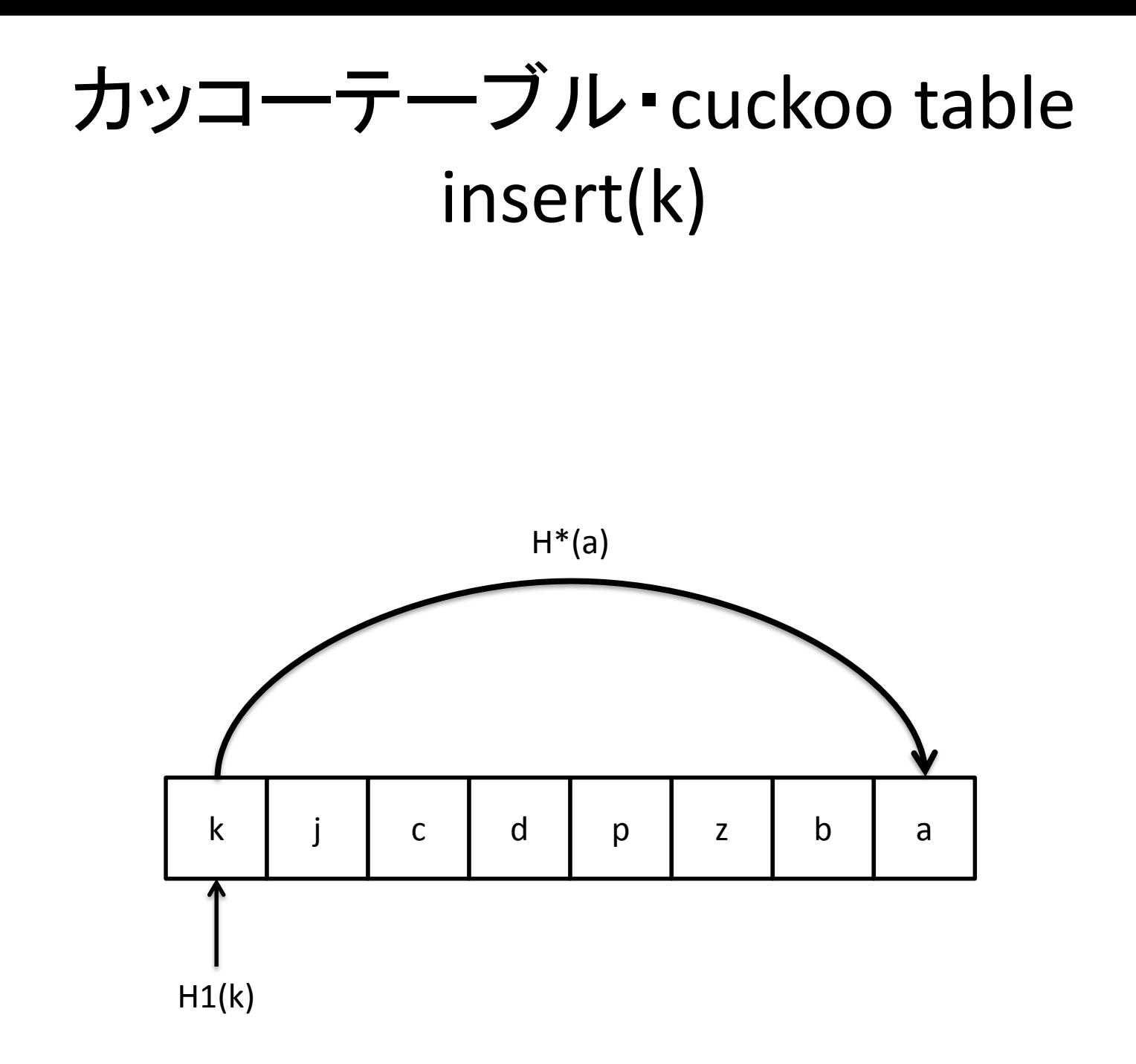

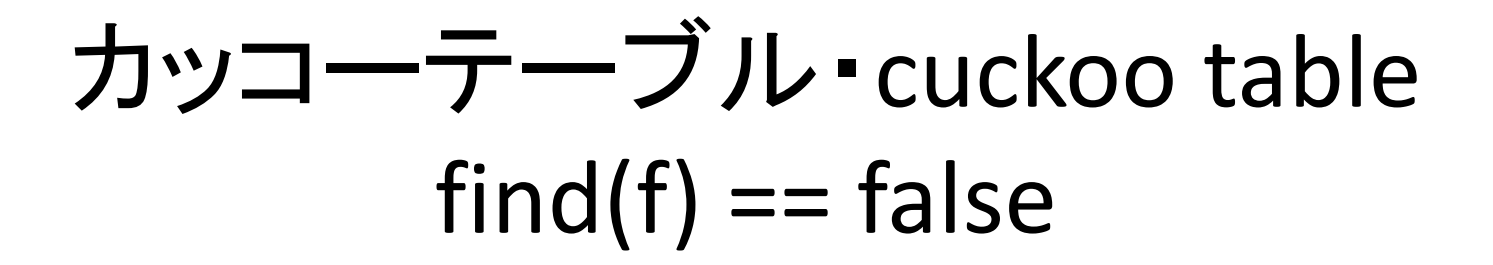

# 個数が増えても 探索時間が一定  $O(1)$

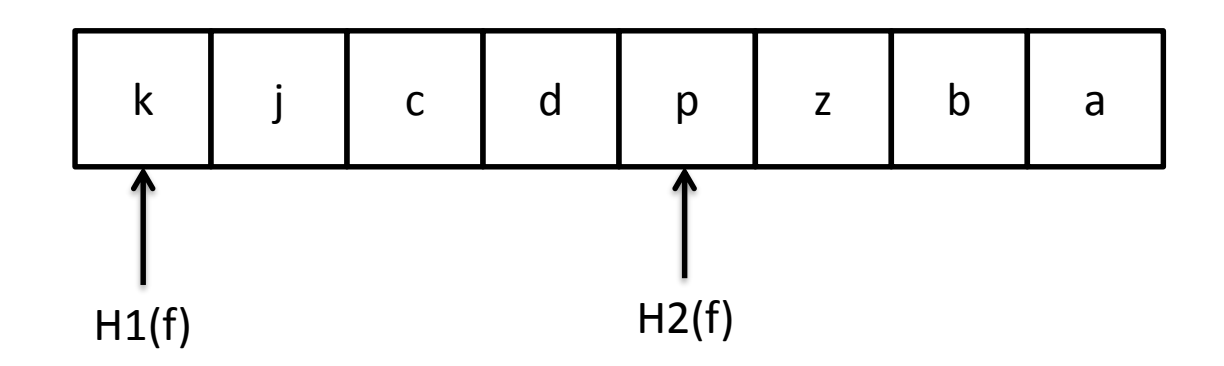

カッコーキャッシュ

#### CuckooCache

- 固定サイズのハッシュテーブルを構築し(2倍にしない) – O(log(NELEMS)) の反復制限で最後の様子を削除する
- ハッシュ関数 H1…H8 を利用する – SHA256は32bytesだから、32 bytes/4 bytes = 8
- アトミックなパックしたビット配列を保持する
	- 「削除可能」をマーキングするため
	- 新しいデータまでに様子を削除しない
- 「世代」のマーキングのためのパックしたビットを保持する
	- テーブルはいっぱいになったら世代交代する
	- 制限を超えたら世代を上げる
- Fixed size table (no doubling)
	- drop last element at O(log(NELEMS)) recursion limit
- Use H1...H8 hash functions
	- because SHA256 is 32 bytes/4 bytes =  $8$
- Keep a array of atomic bit-packed bytes
	- for marking erasable
	- don't erase element until new data
- Keep a array of bit-packed bytes for generation
	- retire generations when table gets cramped
	- Age when older than THRESHOLD

# カッコーキャッシュ・CuckooCache

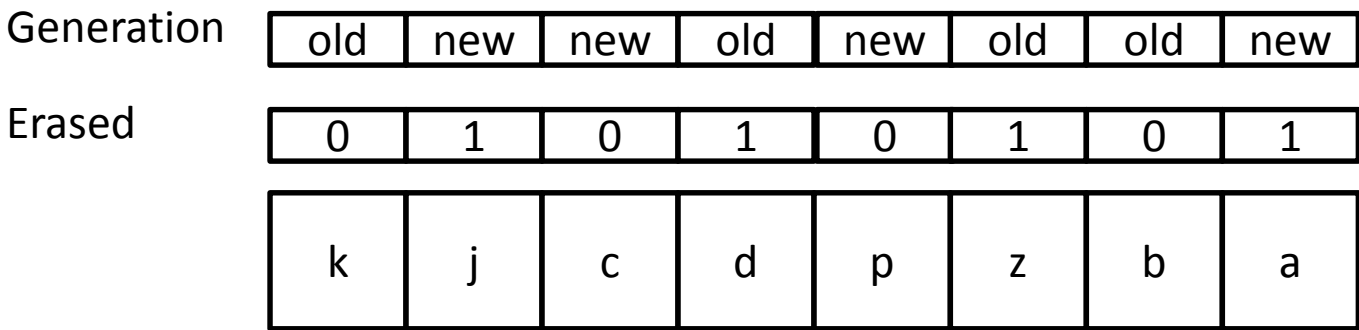

#### ハッシュ結果が空き(削除済)の枠

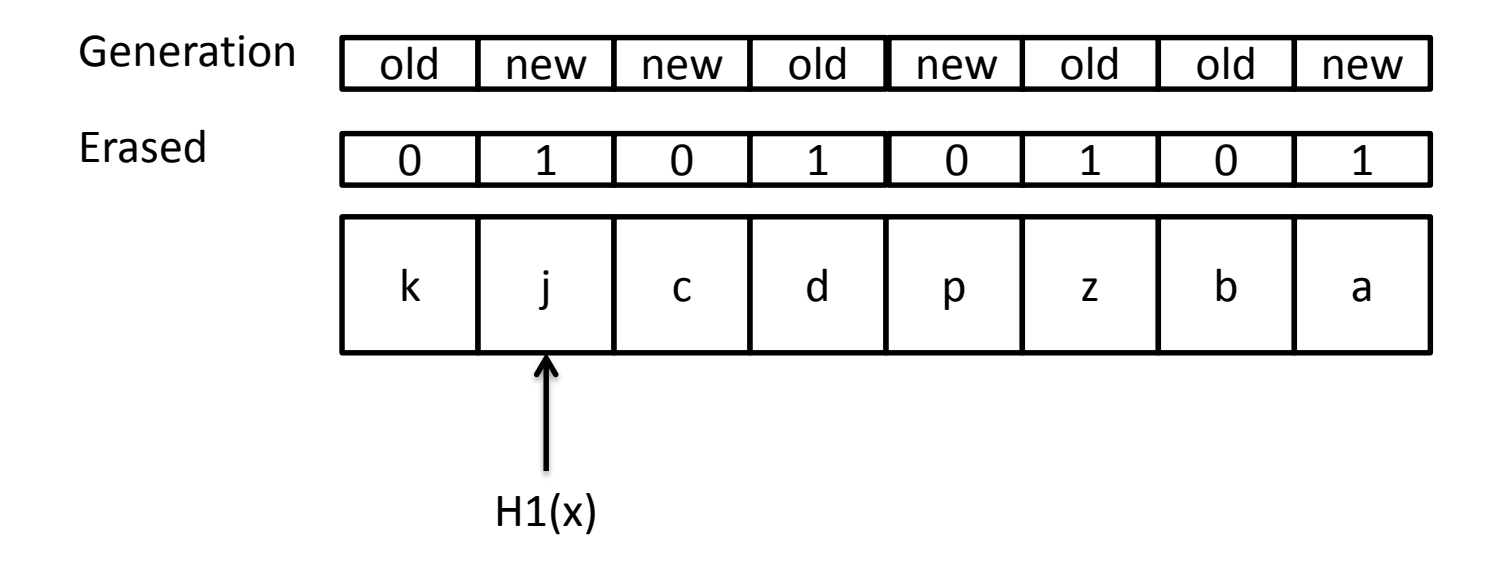

#### そこに格納して使用中に

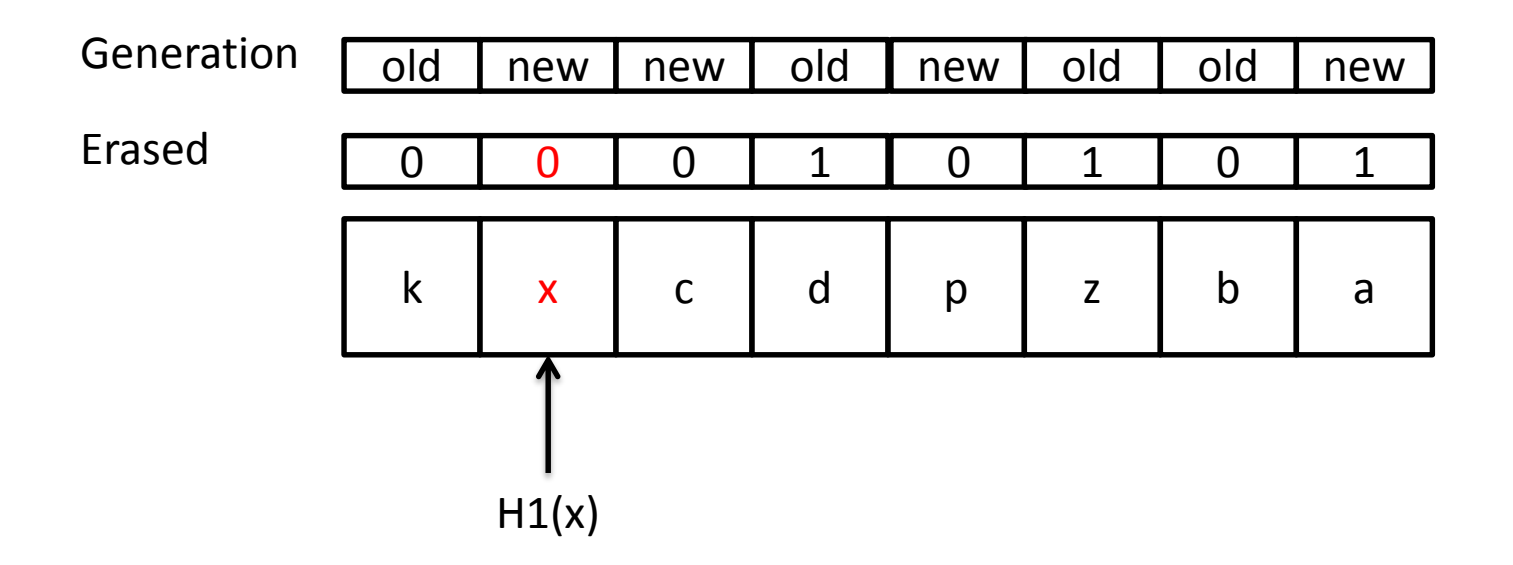

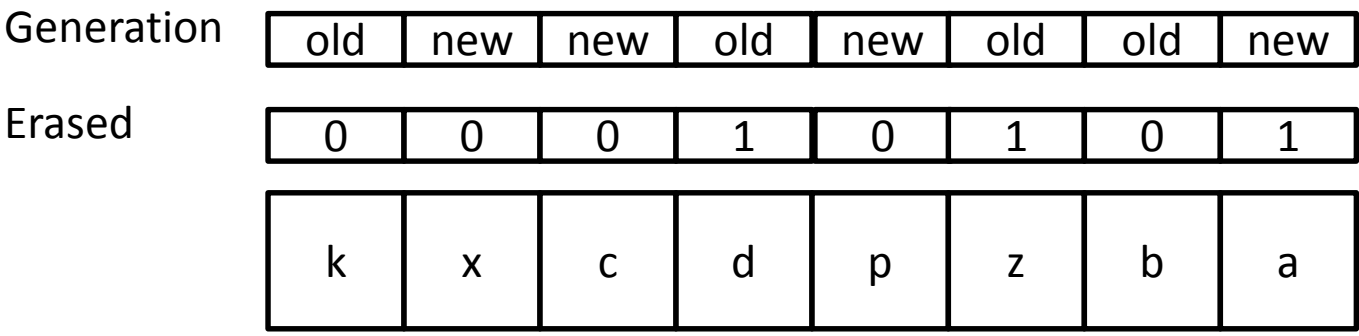

「新」世代の使用中の数が閾値を超過!

# (# new && ! erased) > THRESHOLD

k | x | c | d | p | z | b | a 0 0 0 1 0 1 0 1 Generation old new new old new old old new Erased

#### 「旧」世代の使用中を削除済=空きに

### Erase Old

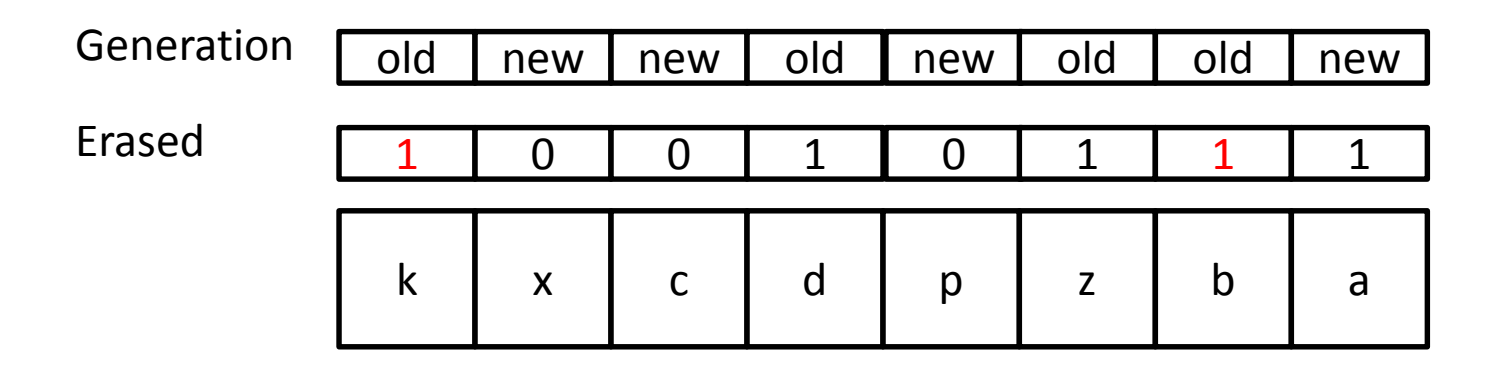

#### 1 0 0 1 0 1 1 1 1 Generation new old old new old new new old Erased Retire Generation 世代交代: 「新」を「旧」に、「旧」を「新」に ※「新」世代は全て空き

k | x | c | d | p | z | b | a

# どんな結果が出ましたか?

#### How'd We Do?

✔ 別スレッドでのエントリー追加時に遅延削除する

- ✔ ボーナス:Reorgの時にパーフォマンスが上がる
- ✔ 古いエントリーから先に削除することを世代で保証できる

√古い要素→必要性が低い

- ✔ 読込時と削除時にロックが不要となる
- ✔ 関節参照はほぼゼロとなる
- ✔ メモリーの負担はほぼゼロとなる(<1%)
- ✔ 全ての処理が必ず終了する
- ✔ メモリーの追加の割り当てはゼロとなる
- ✔ 16コアで40%早くなる

**√ O(1)の検索** 

 $\checkmark$  Lazy erasure on future inserts

 $\checkmark$  Bonus: Better performance during Reorgs

- Generations ensure older entries deleted first
	- $Older \rightarrow Les$  needed
- **Zero** locks needed for Reads and Erases
- Almost **Zero** indirection
- Almost **Zero** memory overhead (< 1%)
- $\checkmark$  All operations terminate
- **Zero** memory allocation
- **40%** faster on 16 cores
- **O(1) lookup**

### How'd I know I did better?

- 色々なシチュエーションで新旧の実装を比較できるキャッ シュシミュレータ
- 証明ためのグラフィック
- 最初に作ったものは、シンプルなシミュレータだった!
- ネットワークに接続しているノードのシミュレーションは大 変大事ですが、より難しい!もっと良い開発ツールが必要 …
	- 歴史を持っているビットコインネットワーク上でシミュレーション するために前は一般公開では無いツールを使った
- Cache simulator to compare old & new implementations across situations
- Graphical demonstration
- A simulator was one of the **first things** I did!
- Networked node simulation is very important, but harder to do! Better dev tools needed…
	- non-public tools to simulate historical bitcoin network

# ヒットレートは最適に近い!

#### Near Optimal Hit Rate!

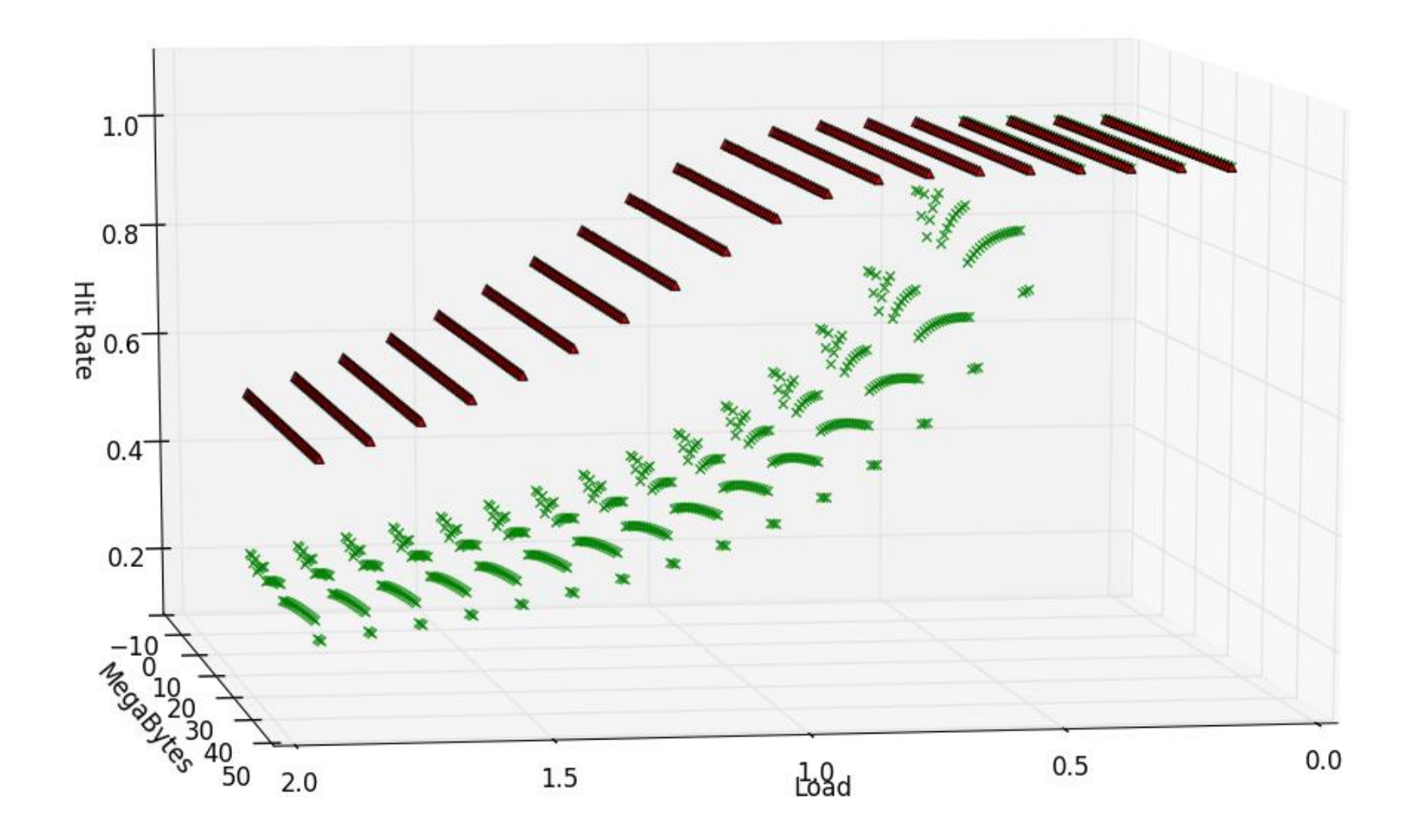

#### 低い分散 Low Variance

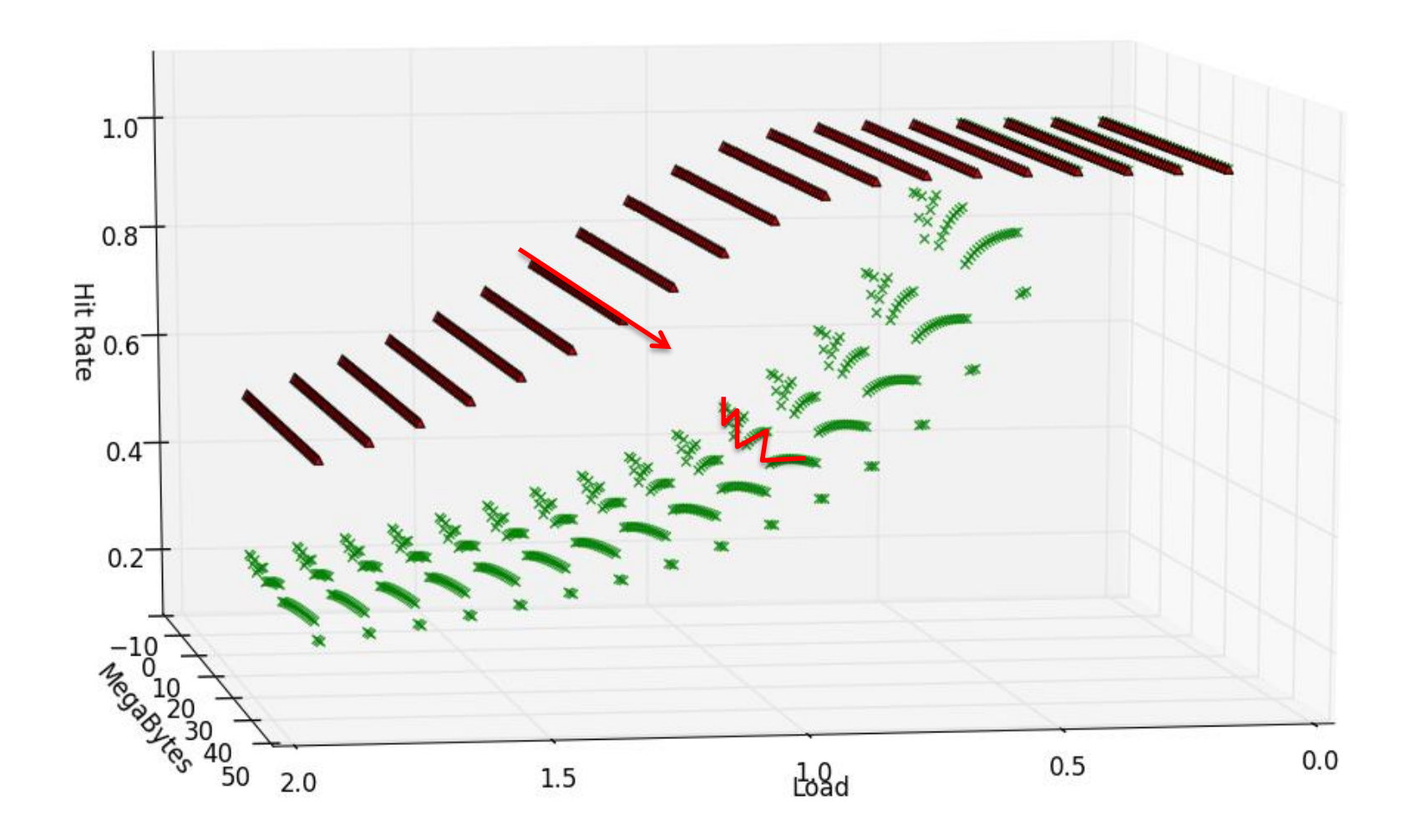

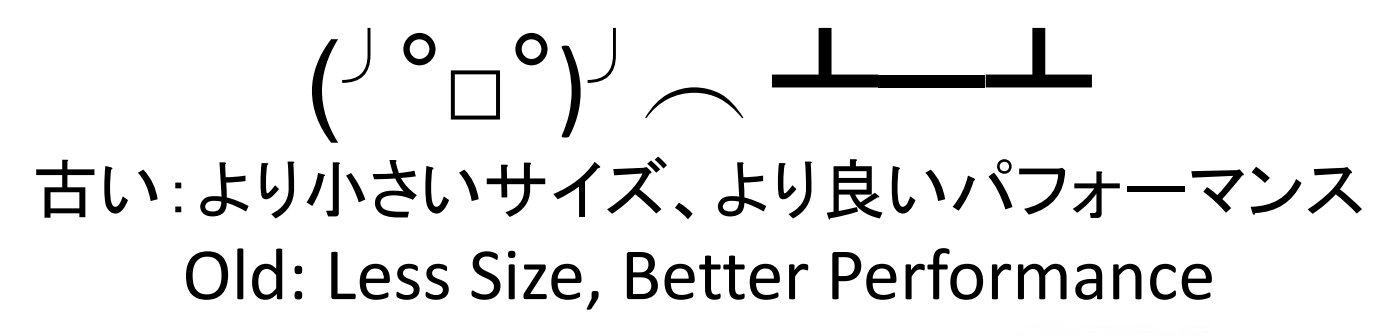

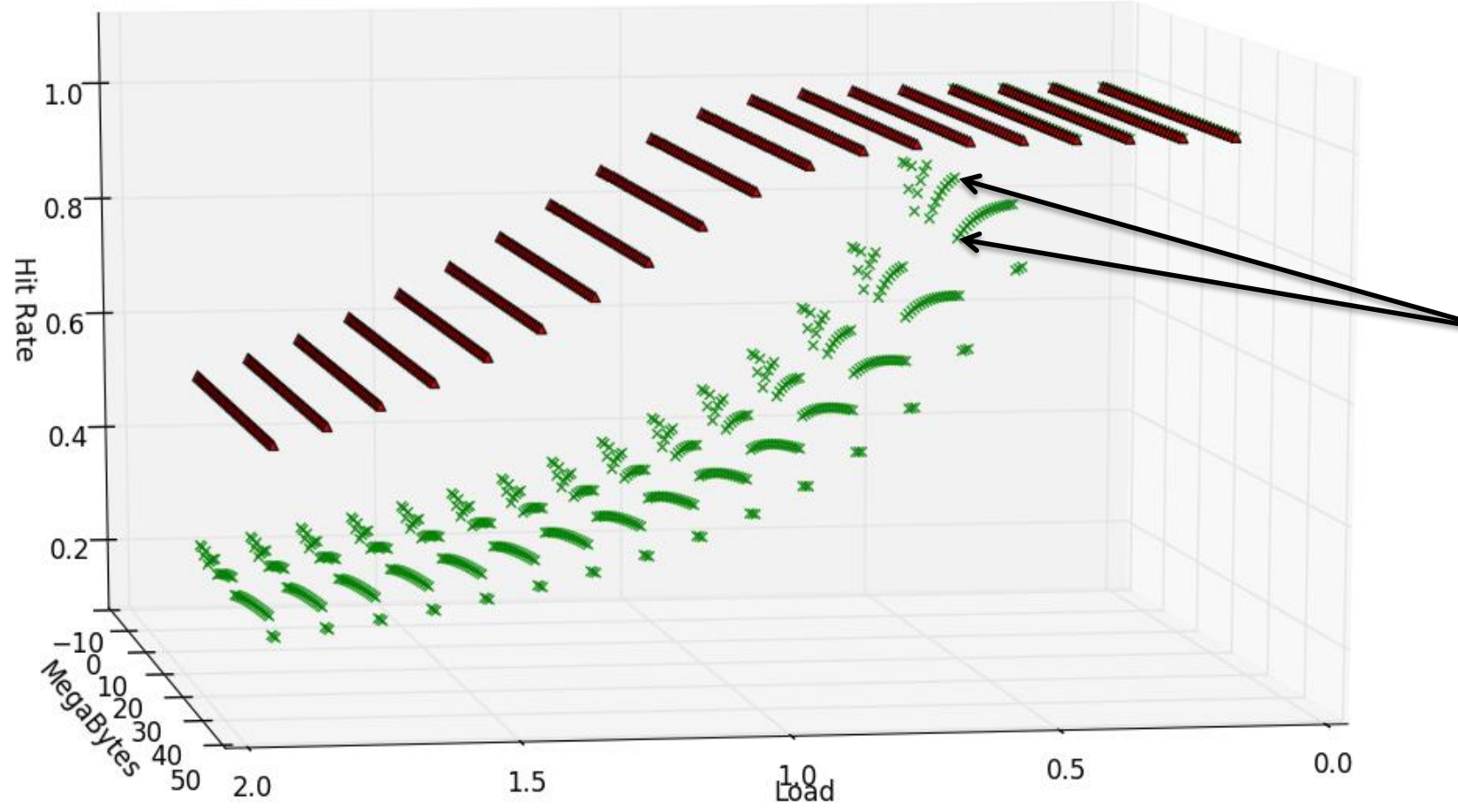

### How'd I know I did better?

- 色々なシチュエーションで新旧の実装を比較できるキャッ シュシミュレータ
- 証明ためのグラフィック
- 最初に作ったものは、シンプルなシミュレータだった!
- ネットワークに接続しているノードのシミュレーションは大 変大事ですが、より難しい!もっと良い開発ツールが必要 …
	- 歴史を持っているビットコインネットワーク上でシミュレーション するために前は一般公開では無いツールを使った
- Cache simulator to compare old & new implementations across situations
- Graphical demonstration
- A simulator was one of the **first things** I did!
- Networked node simulation is very important, but harder to do! Better dev tools needed…
	- non-public tools to simulate historical bitcoin network

#### テスト **Testing**

#### • シミュレータを使って: – キャッシュのパフォーマンスの悪化を防ぐ – プロパティの正しさを確保する

- Used the simulator to
	- prevent cache performance regression
	- ensure correctness properties
## レビューのプロセスのタイムライン

Review Process Timeline

- コードの始まり:2016年夏
- PRを開いた:2016年10月5日 – コメント:ランダムなプラットフォームのエラー…
- 「世代」の追加:2016年10月20日
- 10月21日のコメント:
	- sipa:2<sup>n</sup>のサイズに変更し、bitmaskを使ってね、(a%n)は遅いから
- 11月9日のコメント:
	- Deprecated フラグの珍しいビルドのエラー
- PRはmergeされた:2016年12月14日
- sipaは2"の制限を外した: 2017年1月12日
- Code Started: Summer 2016
- PR Opened: Oct 5<sup>th</sup>, 2016
	- Comments: Random Platform Errors…
- Added Generations: Oct 20<sup>th</sup>, 2016
- Oct 21st Comments:
	- sipa: please fix size to  $2<sup>n</sup>$  and use bitmask, (a%n) is slow
- Nov 9<sup>th</sup> Comments:
	- More esoteric build errors with deprecated flags
- PR Merged: Dec 14th, 2016
- Power of 2 restriction lifted by sipa: Jan  $12<sup>th</sup>$ , 2017 -> (a%b)  $\sim$  (((uint64 t) a)\*n)>>32

覚えておくべき点:

Takeaways:

- Bitcoinではアルゴリズムの改善できるところは多い
- 全部はトレードオフでは無い!
- 測定基準を先に決める
	- 最初はこのコードがあまり改善にならないと思っ て、捨てようと思った
- レビューされるの時に諦めないで – 長い時間かかるから!
- Bitcoin is ripe with opportunity for purely algorithmic improvements
- Not everything needs to be a tradeoff!
- Set up metrics **first**
	- I almost threw away this code because I wasn't sure if it would help much  $\odot$
- Don't Get Demotivated in Review
	- It takes a long time!

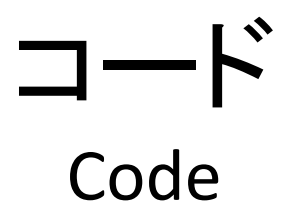

• <https://github.com/bitcoin/bitcoin/pull/8895>

## **BITCOIN**の紳士録 **BITCOIN WHO'S WHO**

Bonus Section

ボーナス

# laanwj

- **Wladimir J. van der Laan**
- Bitcoin Core の Lead Maintainer
- MIT DCIの研究員
- **Wladimir J. van der Laan**
- Bitcoin Core Lead Maintainer
- Employed by MIT DCI

## sipa

• **Pieter Wuille**

#### • 大量な貢献のBitcoinデベロッパー – SegWitの発明者

- BlockStream Co-Founder
- <http://pieterwuillefacts.com>
	- Pieter Wuille が1回SHA-2を反転した。でもそれは無 理との証明だ。
- **Pieter Wuille**
- Prolific Bitcoin Developer
	- Made SegWit
- BlockStream co-founder
- <http://pieterwuillefacts.com>
	- Pieter Wuille once inverted SHA-2. But that just proves that it's impossible.

## gavinandresen

- **Gavin Andresen**
- 元 Lead Maintainer
- 元 MIT DCI
- 今の活動: ???
- **Gavin Andresen**
- Ex-Lead Maintainer
- Ex-MIT DCI
- Current Activities: ???

## theuni

- **Cory Fields**
- Bitcoin Core デベロッパー, ビルドシステムのエ クスパート
- MIT DCIの研究員
- 良く言われる:

– "Coryが居なくなったら誰もバイナリービルドできない"

- **Cory Fields**
- Bitcoin Core Developer, build system guru
- Employed by MIT DCI
- Oft Repeated:
	- "No one would be able to build the bitcoin binary if Cory went away"

## TheBlueMatt

- **Matt Corallo**
- Bitcoin Core デベロッパー
- BlockStream Co-Founder
- Relay Network のエクスパート – Compact Blocksの発明者 • 髪がとてもブルー
- 
- **Matt Corallo**
- Bitcoin Core Developer
- BlockStream co-founder
- Relay Network Guru
	- invented Compact Blocks
- Very Blue Hair

## jonasschnelli

- **Jonas Schnelli**
- ウォレットとUXのコードに注目する
- Bitcoinのハードウェアウォレットを作っている
- **Jonas Schnelli**
- Largely works on wallet & UX code
- Building a bitcoin hardware wallet

#### morcos & sdaftuar

- **Alex Morcos & Suhas Daftuar**
- Chaincode Labs の Founder
- **Alex Morcos & Suhas Daftuar**
- Founders of Chaincode Labs

#### gmaxwell

- **Greg Maxwell**
- あなたが考えたことは全部 Greg が既に発明 し、bitcointalk に投稿した
- BlockStream の Co-Founder
- **Greg Maxwell**
- Almost anything you can think of, Greg invented it in a post on bitcointalk  $\odot$
- BlockStream co-founder

#### petertodd

- **Peter Todd**
- Bitcoinの天邪鬼
- **Peter Todd**
- Bitcoin's Top Contrarian

#### Adam Back

- BlockStream CEO
- デベロッパーじゃないけど、一流科学者で ある
- HashCashの発明者!
- BlockStream CEO
- Not a developer, but a leading scientist
- Invented HashCash!

#### Satoshi Nakamoto

**???**  $\odot$ 

#### ここで名前書いてない人々 Omitted People

• もっといるですが、上記の名前を見たら遠慮 なく声をかけてね!

• There are lots more, but the above are names you'll see around & can ask for help!